### **МИНОБРНАУКИ РОССИИ ФЕДЕРАЛЬНОЕ ГОСУДАРСТВЕННОЕ БЮДЖЕТНОЕ ОБРАЗОВАТЕЛЬНОЕ УЧРЕЖДЕНИЕ ВЫСШЕГООБРАЗОВАНИЯ «ВОРОНЕЖСКИЙ ГОСУДАРСТВЕННЫЙ УНИВЕРСИТЕТ ИНЖЕНЕРНЫХ ТЕХНОЛОГИЙ»**

## **УТВЕРЖДАЮ**

Проректор по учебной работе

Василенко В.Н.

«25» мая 2023 г.

 ДОКУМЕНТ ПОДПИСАН ЭЛЕКТРОННОЙ ПОДПИСЬЮ Сертификат: 00A29CA99D98126F4EB57F6F989D713C88 Владелец: Василенко Виталий Николаевич Действителен: с 07.07.2022 до 30.09.2023

## РАБОЧАЯ ПРОГРАММА МЕЖДИСЦИПЛИНАРНОГО КУРСА

**МДК.02.02 Подготовка графических материалов для включения в графический пользовательский интерфейс**

(наименование междисциплинарного курса)

Специальность/профессия

**09.01.03 Оператор информационных систем и ресурсов** (шифр и наименование специальности/профессии)

Квалификация выпускника **Оператор информационных систем и ресурсов**

 $\frac{25.05.2023 \text{ r.}}{\text{(дата)}}$ 

Разработчик  $\frac{25.05.2023 \text{ r}}{\text{(nampc)}}$   $\frac{25.05.2023 \text{ r}}{\text{(param)}}$  Володина Ю.Ю.

СОГЛАСОВАНО:

Председатель цикловой комиссии информационных технологий<br>Председатель цикловой комиссии <sub>(наименование ЦК, являющейся ответственной за данную специальность, профессию)</sub>

\_\_\_\_\_\_\_\_\_\_\_\_\_\_\_\_\_ \_25.05.2023 г.\_ \_\_\_Володина Ю.Ю.\_\_\_\_\_ (подпись) (дата) (Ф.И.О.)

### **1. Цели и задачи междисциплинарного курса**

1**.** Целями освоения междисциплинарного курса МДК.02.02 ПОДГОТОВКА ГРАФИЧЕСКИХ МАТЕРИАЛОВ ДЛЯ ВКЛЮЧЕНИЯ В ГРАФИЧЕСКИЙ ПОЛЬЗОВАТЕЛЬСКИЙ ИНТЕРФЕЙС является формирование компетенций обучающегося в области профессиональной деятельности 06 Связь, информационные и коммуникационные технологии (приказ Министерства труда и социальной защиты Российской Федерации от 29 сентября 2014 г. № 667н "О реестре профессиональных стандартов (перечне видов профессиональной деятельности)", зарегистрирован Министерством юстиции Российской Федерации 19 ноября 2014 г., регистрационный № 34779);

Междисциплинарный курс направлен на решение задач следующих видов профессиональной деятельности:

- подготовка интерфейсной графики.

Программа составлена в соответствии с требованиями федерального государственного образовательного стандарта среднего профессионального образования по профессии 09.01.03 Оператор информационных систем и ресурсов (утв. приказом Министерства просвещения РФ от 11 ноября 2022 г. N 974).

### **2. Перечень планируемых результатов обучения, соотнесенных с планируемыми результатами освоения образовательной программы**

В результате освоения междисциплинарного курса в соответствии с предусмотренными компетенциями обучающийся должен

иметь практический опыт:

 подготовки графических материалов для включения в верстку или программный код в требуемых разрешениях;

оптимизации интерфейсной графики под различные разрешения экрана;

 подбора технических параметров интерфейсной графики для заданного стиля и требований к графическому пользовательскому интерфейсу;

 обработки графических материалов для включения в верстку или программный код в требуемых разрешениях;

 оценки совокупности графических элементов оформления графического пользовательского интерфейса на соответствие техническим требованиям;

 *осуществления процесса дизайнерского проектирования с применением специализированных компьютерных программ;*

уметь:

 подбирать графические метафоры, максимально точно соответствующие назначению разрабатываемого элемента управления;

 подготавливать графические материалы в программах подготовки векторных изображений;

*создавать цветовое единство в композиции по законам колористики;*

 *выполнять эскизы с использованием различных графических средств и приемов;*

 *проводить работу по целевому сбору, анализу исходных данных, подготовительного материала, выполнять необходимые предпроектные исследования;*

 *осуществлять процесс дизайнерского проектирования с учетом эргономических показателей;*

знать:

- основы верстки с использованием языков разметки;  $\sim$
- основы верстки с использованием языков описания стилей;
- технические требования к интерфейсной графике;
- технику и методику подготовки графических материалов;
- законы создания колористики;
- приемы выполнения технического рисунка;
- правила выполнения схем, чертежей;
- принципы и методы эргономики;
- юзабилити, основы создания удобного интерфейса.

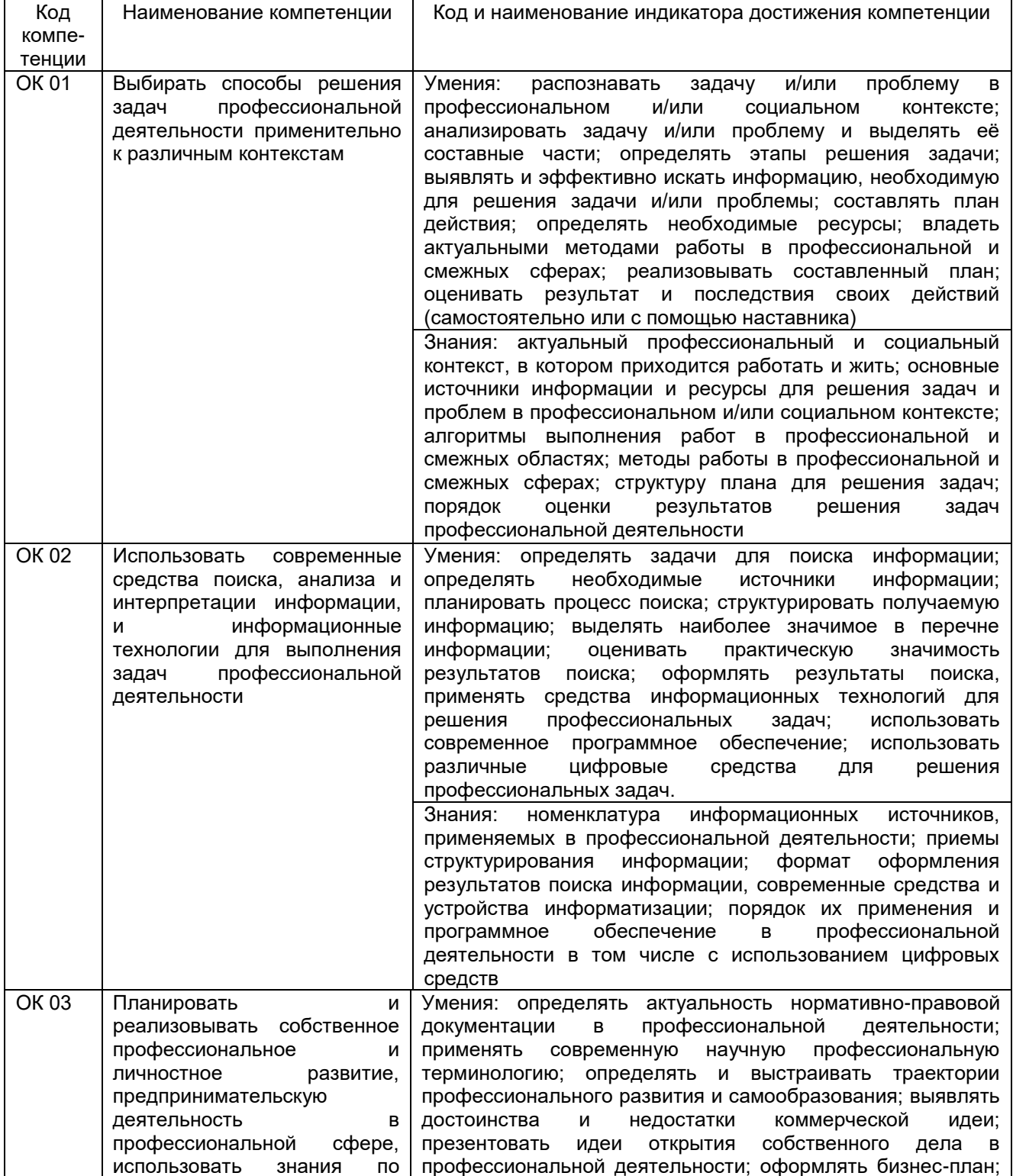

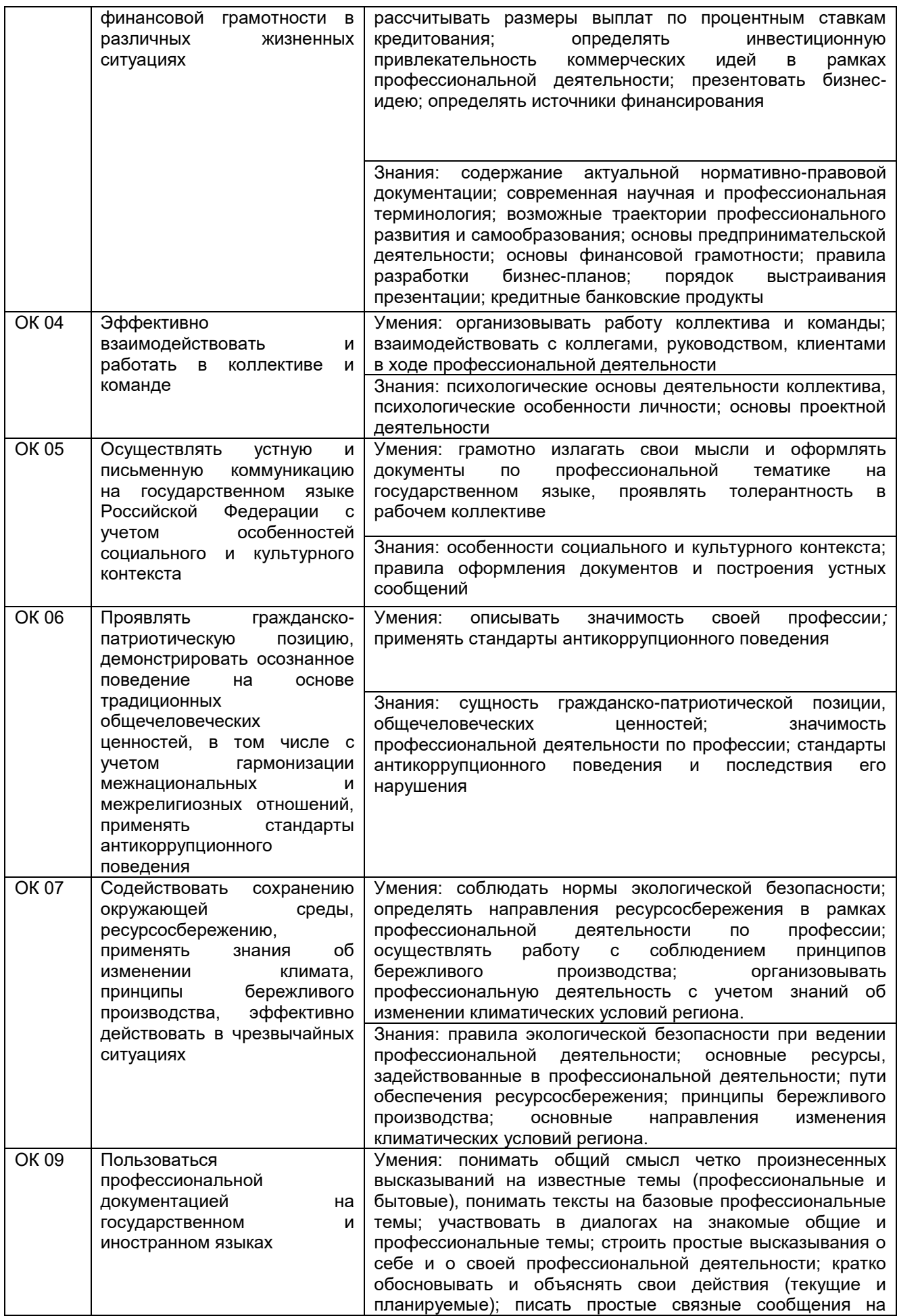

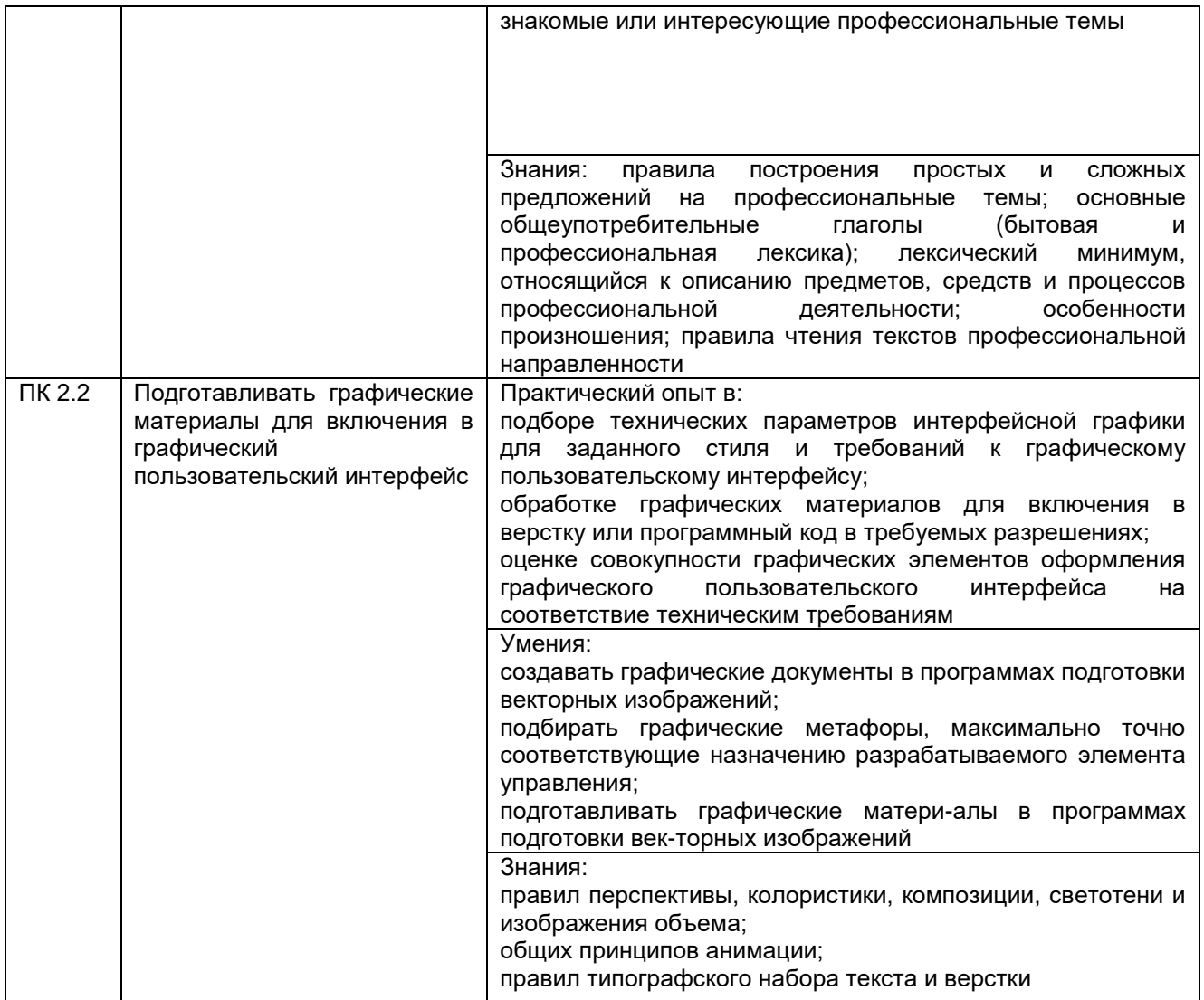

## **3. Место междисциплинарного курса в структуре основной профессиональной образовательной программы**

Междисциплинарный курс относится к обязательной части профессионального цикла МДК.02.02 и изучается в 1 и 2 семестрах 1 года обучения. Междисциплинарный курс основывается на изучении дисциплины общепрофессионального цикла «Основы информационных технологий».

## **4. Объем междисциплинарного курса и виды учебной работы**

Общая трудоемкость междисциплинарного курса составляет 122\_ ак. ч.

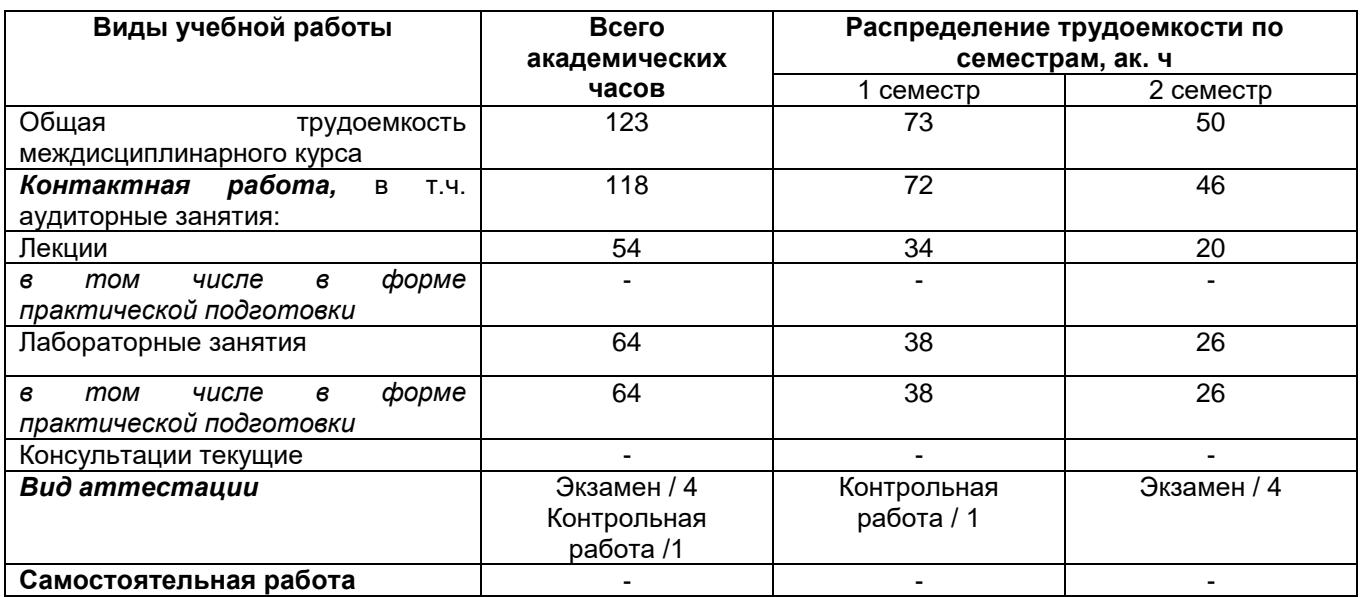

**5 Содержание междисциплинарного курса, структурированное по темам (разделам) с указанием отведенного на них количества академических часов и видов учебных занятий**

### **5.1 Содержание разделов междисциплинарного курса**

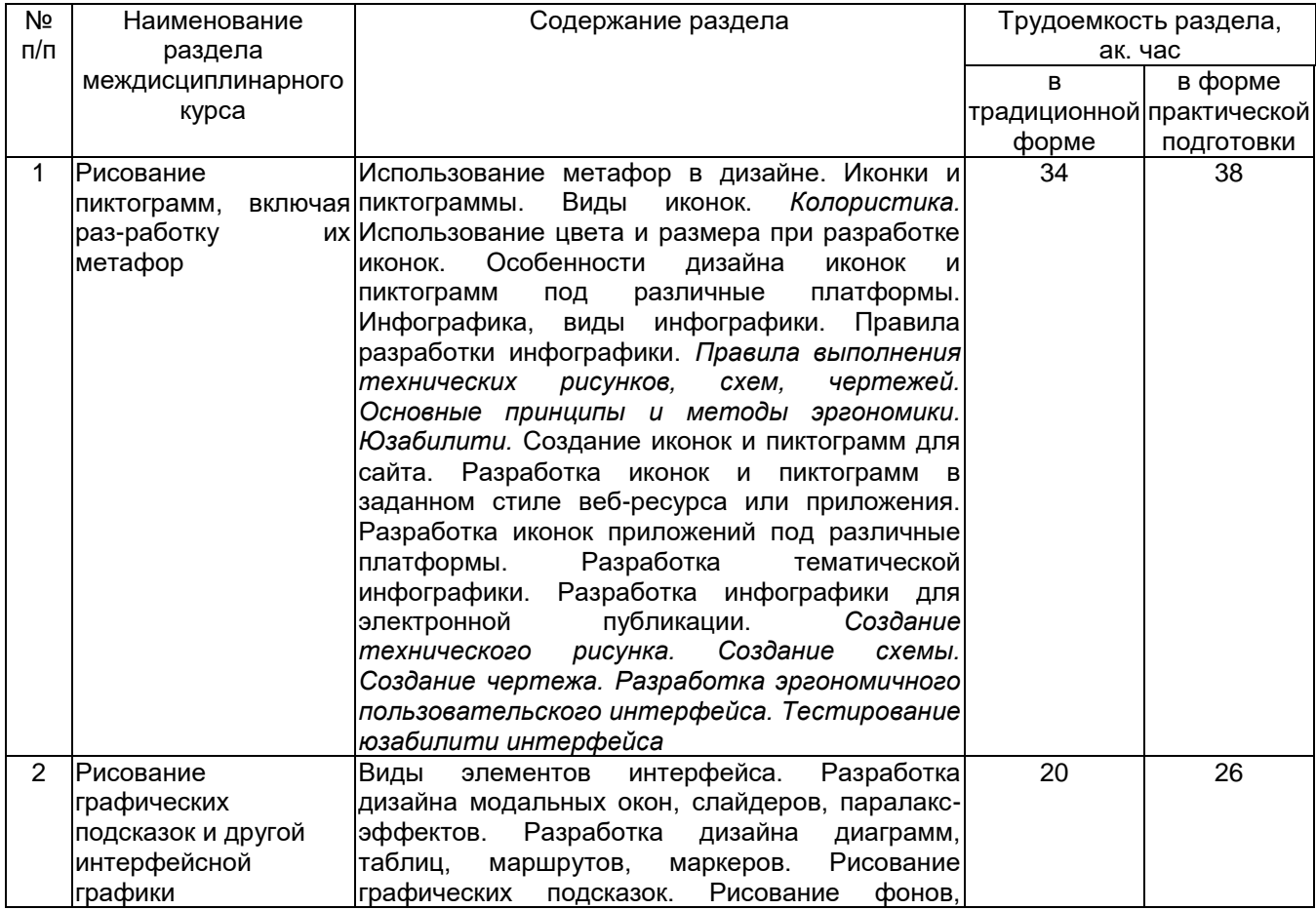

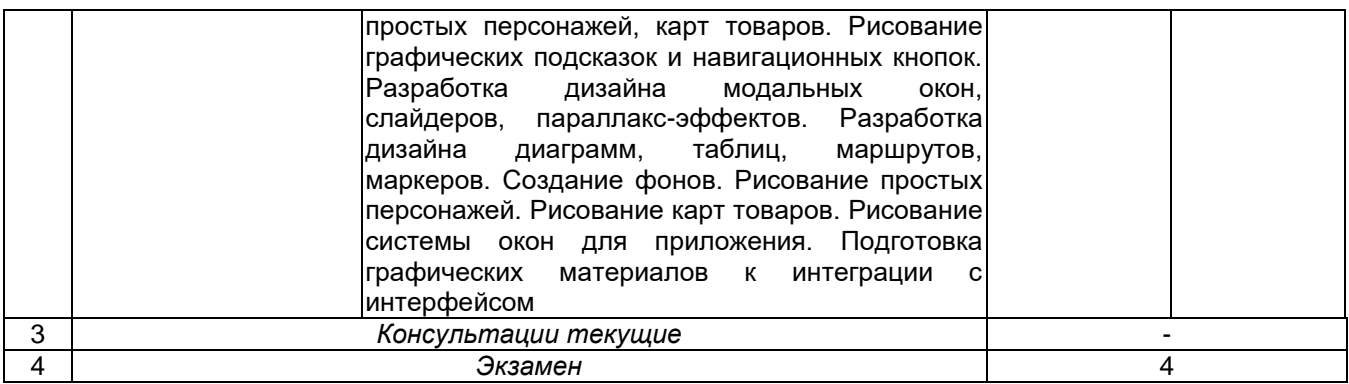

## **5.2 Разделы междисциплинарного курса и виды занятий**

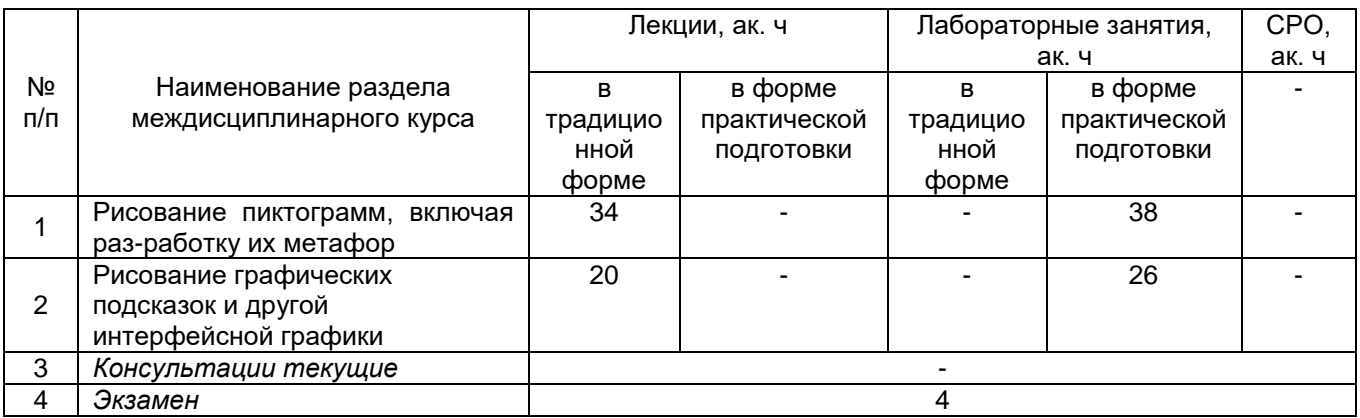

## **5.2.1 Лекции**

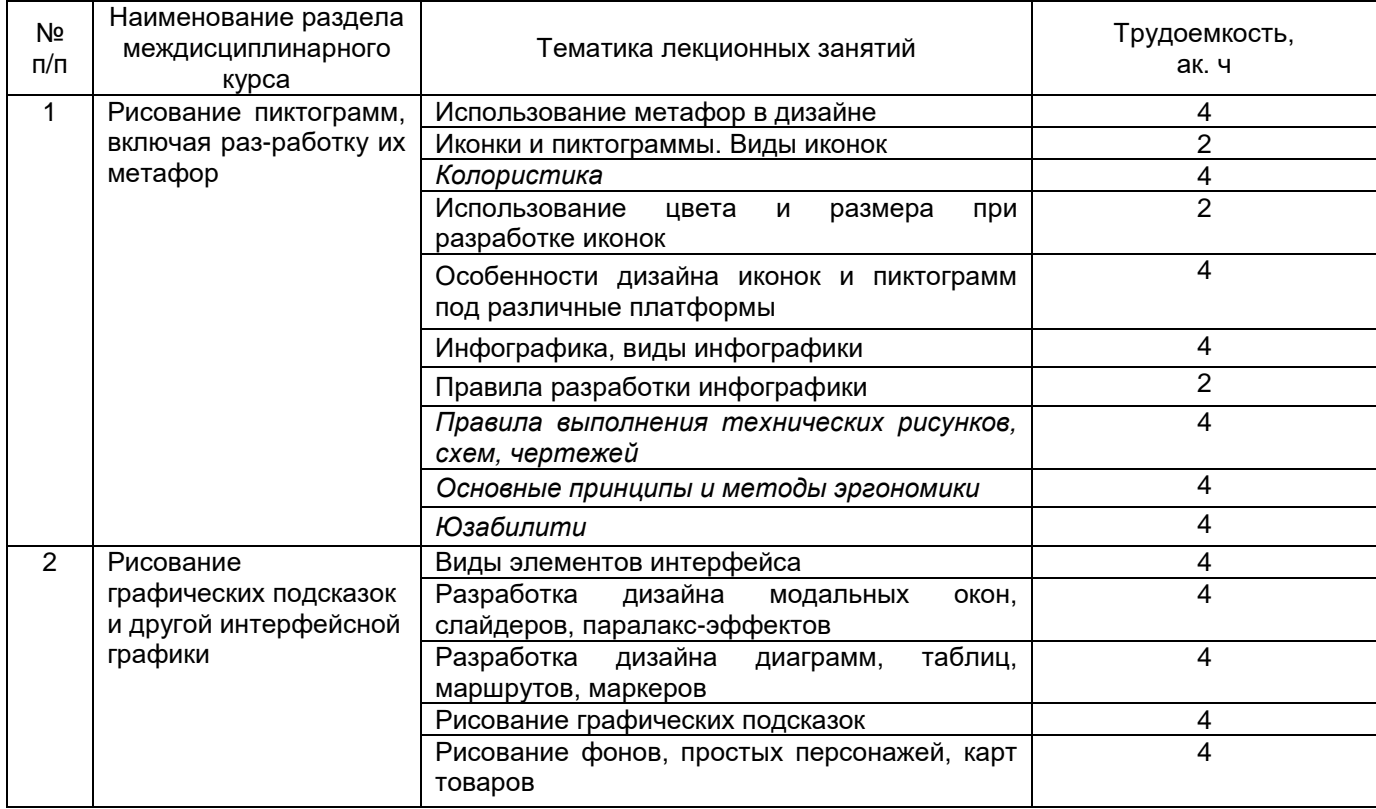

**\***в форме практической подготовки

## **5.2.2 Практические занятия**

Не предусмотрены

## **5.2.3 Лабораторный практикум**

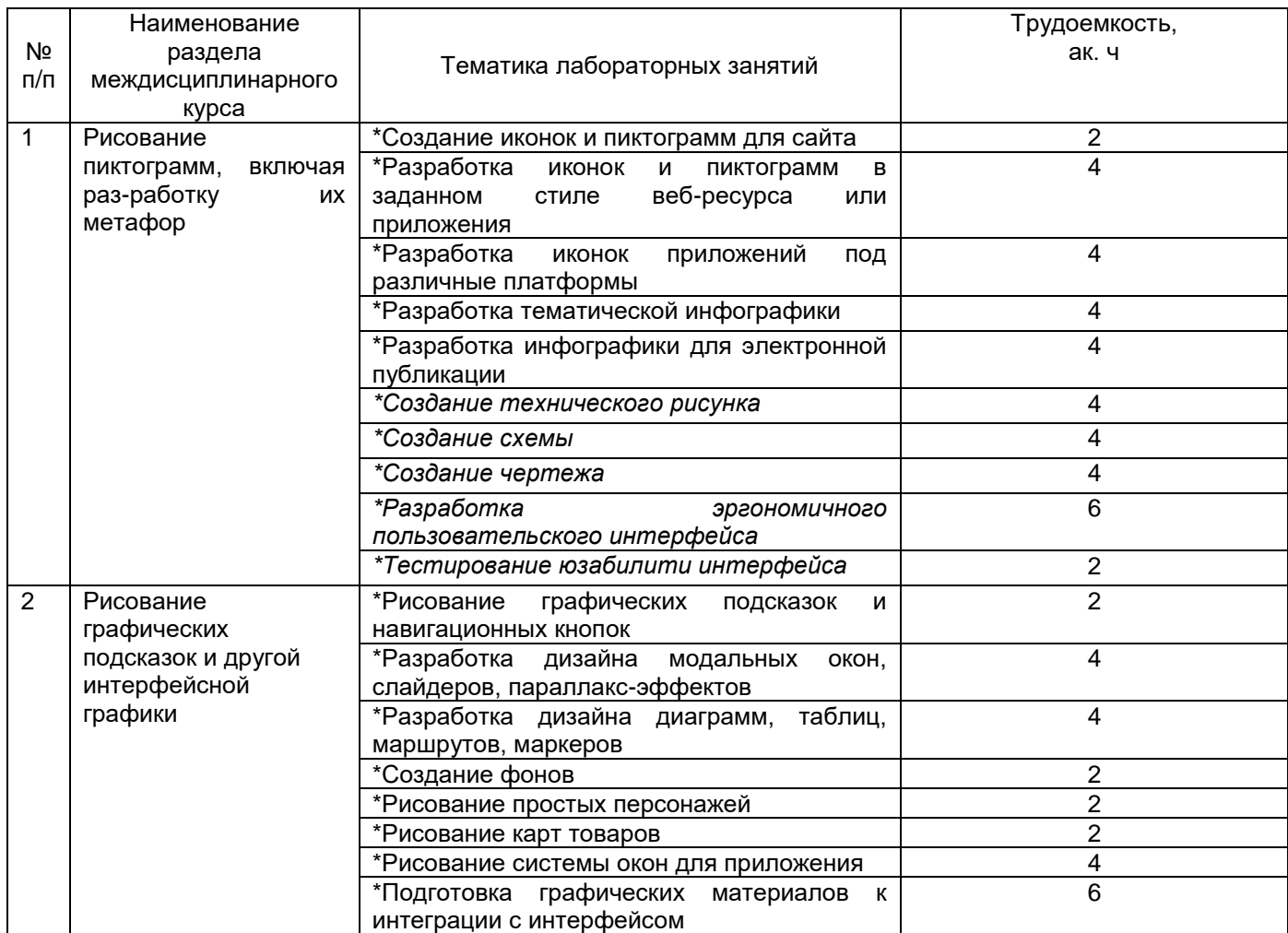

**\***в форме практической подготовки

## **6 Учебно-методическое и информационное обеспечение междисциплинарного курса**

Для освоения междисциплинарного курса обучающийся может использовать:

## **6.1 Основная литература:**

1*.* Боресков, А. В. Компьютерная графика: учебник и практикум для среднего профессионального образования — Москва: Издательство Юрайт, 2023 <https://urait.ru/viewer/kompyuternaya-grafika-518504#page/1>

2. Колошкина, И. Е. Компьютерная графика: учебник и практикум для среднего профессионального образования — Москва: Издательство Юрайт, 2023 <https://urait.ru/viewer/kompyuternaya-grafika-510043#page/1>

## **6.2 Дополнительная литература:**

1. Черткова, Е. А. Программная инженерия. Визуальное моделирование программных систем: учебник для среднего профессионального образования — Москва: Издательство Юрайт, 2023 [https://urait.ru/viewer/programmnaya-inzheneriya](https://urait.ru/viewer/programmnaya-inzheneriya-vizualnoe-modelirovanie-programmnyh-sistem-515393#page/1)[vizualnoe-modelirovanie-programmnyh-sistem-515393#page/1](https://urait.ru/viewer/programmnaya-inzheneriya-vizualnoe-modelirovanie-programmnyh-sistem-515393#page/1)

Периодические издания:

- Проблемы информационной безопасности;
- Компьютерные системы;
- Информационные технологии и вычислительные системы;
- Информационные системы и технологии

### **6.3 Перечень ресурсов информационно-телекоммуникационной сети «Интернет», необходимых для освоения междисциплинарного курса**

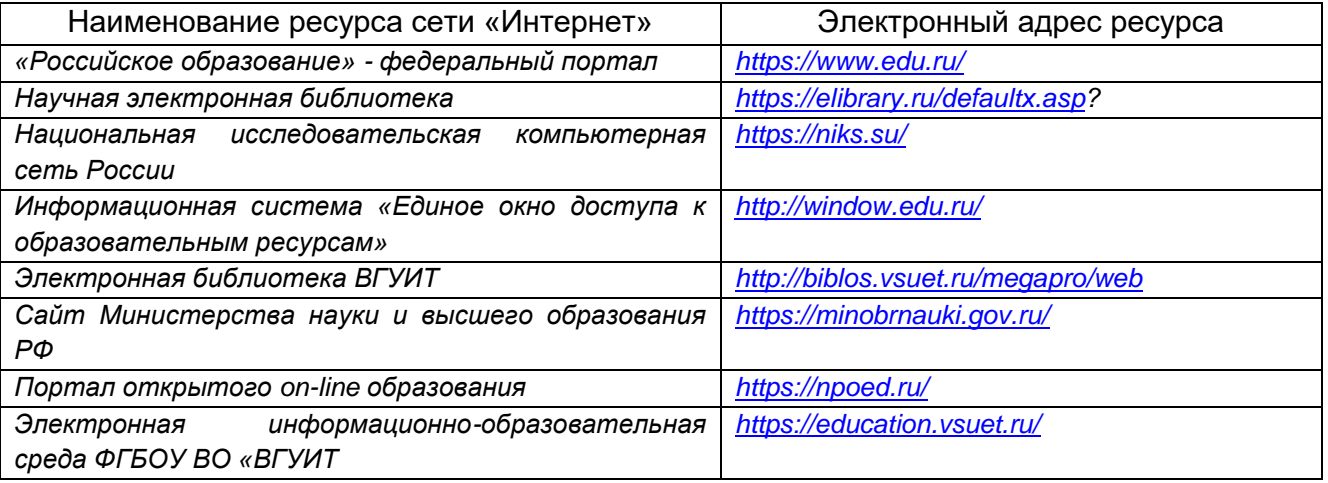

## **6.4 Перечень информационных технологий**, **используемых при осуществлении образовательного процесса по дисциплине, включая перечень программного обеспечения и информационных справочных систем**

При изучении междисциплинарного курса используется программное обеспечение и информационные справочные системы: ЭИОС университета, в том числе на базе программной платформы «Среда электронного обучения 3KL»<https://education.vsuet.ru/>, автоматизированная информационная база «Интернеттренажеры» <https://training.i-exam.ru/>, «Интернет-экзамен».

При освоении междисциплинарного курса используется лицензионное и открытое программное обеспечение –ОС Windows, AdobeReader, Avidemux, HDVDeck, Inkscape, VirtualDub, MicrosoftOffice, PDF-Creator, Спутник, Paint.net, 7-Zip, Kaspersky, Компас, FarManage, Gimp, Web Browser - Firefox Developer Edition, Web Browser - Google Chrome, GIMP 2, Pencil 3, Inkscape, Notepad++ 7, Sublime Text 4 (UNREGISTRED), Visual Studio Code

### **7 Материально-техническое обеспечение междисциплинарного курса**

Обеспеченность процесса обучения техническими средствами полностью соответствует требованиям ФГОС по направлению подготовки. Материальнотехническая база приведена в лицензионных формах и расположена во внутренней сети по адресу http://education.vsuet.ru.

При чтении лекций, проведении практических занятий и контроле знаний обучающихся по дисциплине используется:

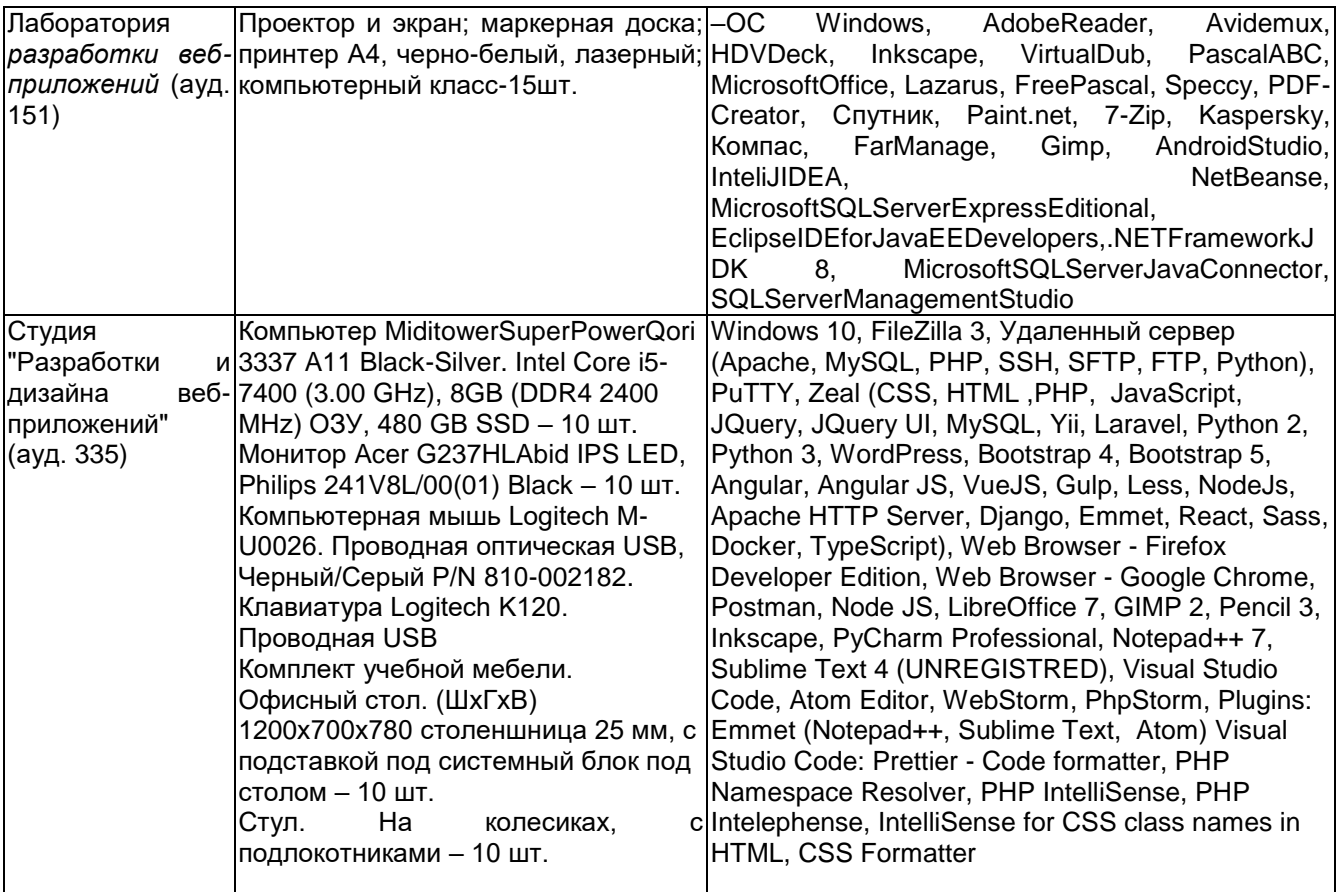

Аудитория для самостоятельной работы студентов:

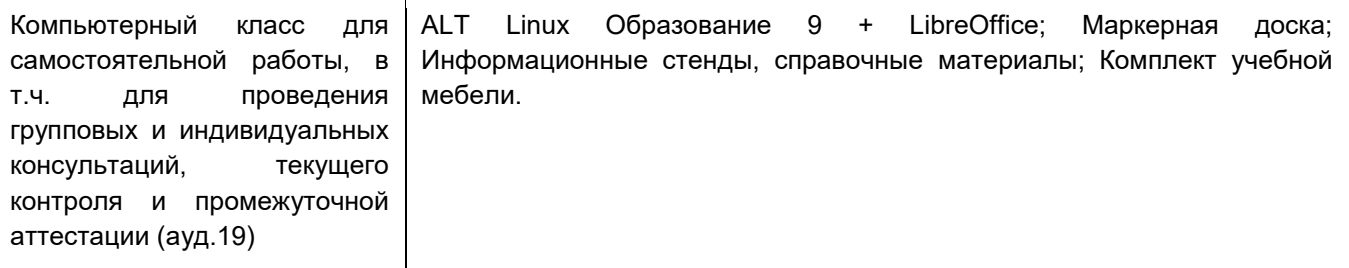

Дополнительно, самостоятельная работа обучающихся может осуществляться при использовании:

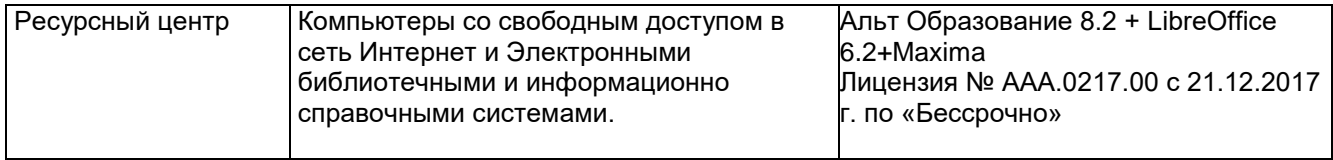

## **8 Оценочные материалы для промежуточной аттестации обучающихся по дисциплине**

**Оценочные материалы** (ОМ) для междисциплинарного курса включают в себя:

- перечень компетенций с указанием индикаторов достижения компетенций, этапов их формирования в процессе освоения образовательной программы;

- описание шкал оценивания;

- типовые контрольные задания и иные материалы, необходимые для оценки знаний, умений, навыков;

- методические материалы, определяющие процедуры оценивания знаний, умений, навыков и практического опыта.

ОМ представляются отдельным комплектом и **входят в состав рабочей программы междисциплинарного курса.**

Оценочные материалы формируются в соответствии с П ВГУИТ «Положение об оценочных материалах.

### **ОЦЕНОЧНЫЕ МАТЕРИАЛЫ ДЛЯ ПРОМЕЖУТОЧНОЙ АТТЕСТАЦИИ**

по междисциплинарному курсу

**ПОДГОТОВКА ГРАФИЧЕСКИХ МАТЕРИАЛОВ ДЛЯ ВКЛЮЧЕНИЯ В ГРАФИЧЕСКИЙ ПОЛЬЗОВАТЕЛЬСКИЙ ИНТЕРФЕЙС**

Воронеж

# 1 Перечень компетенций с указанием этапов их формирования

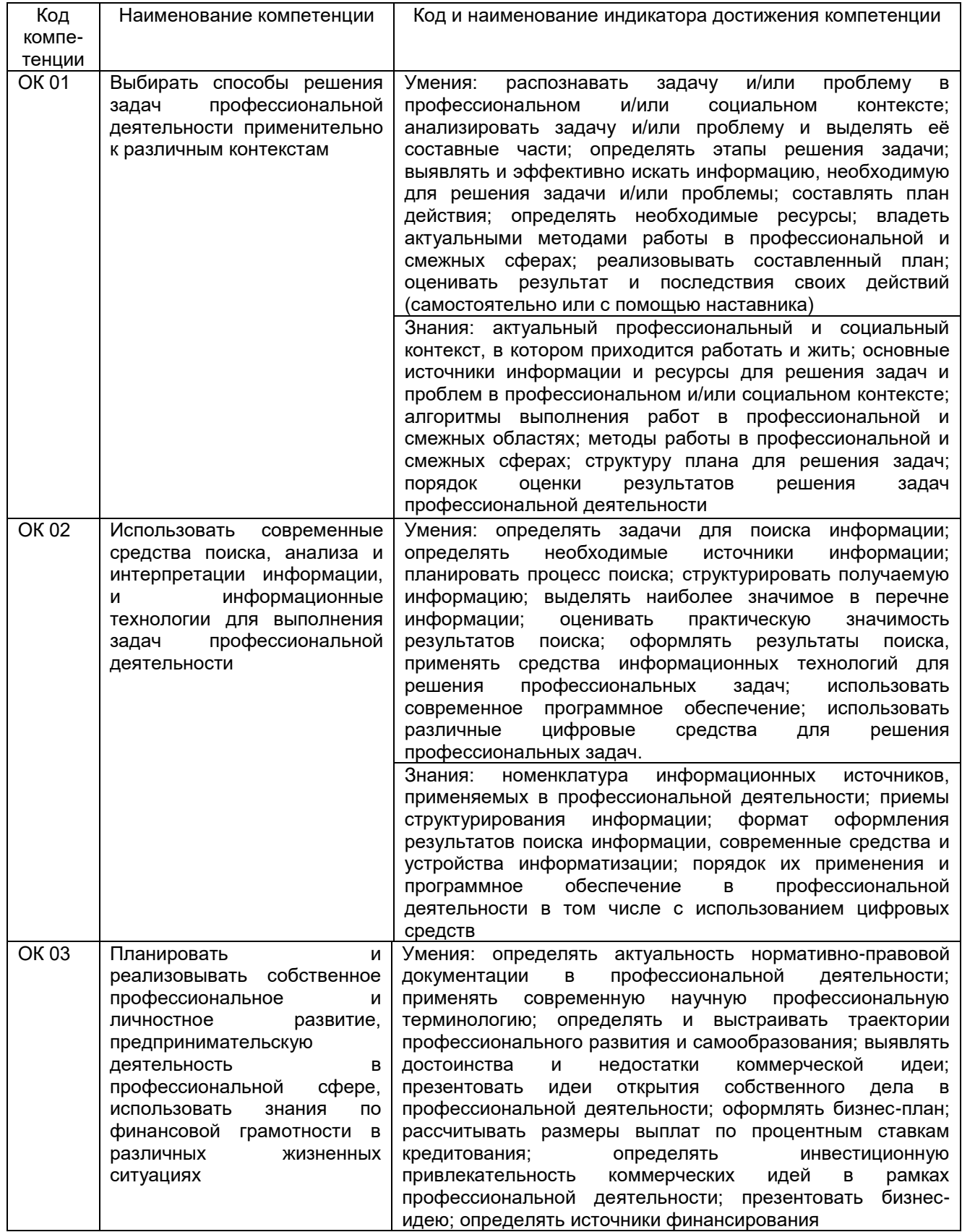

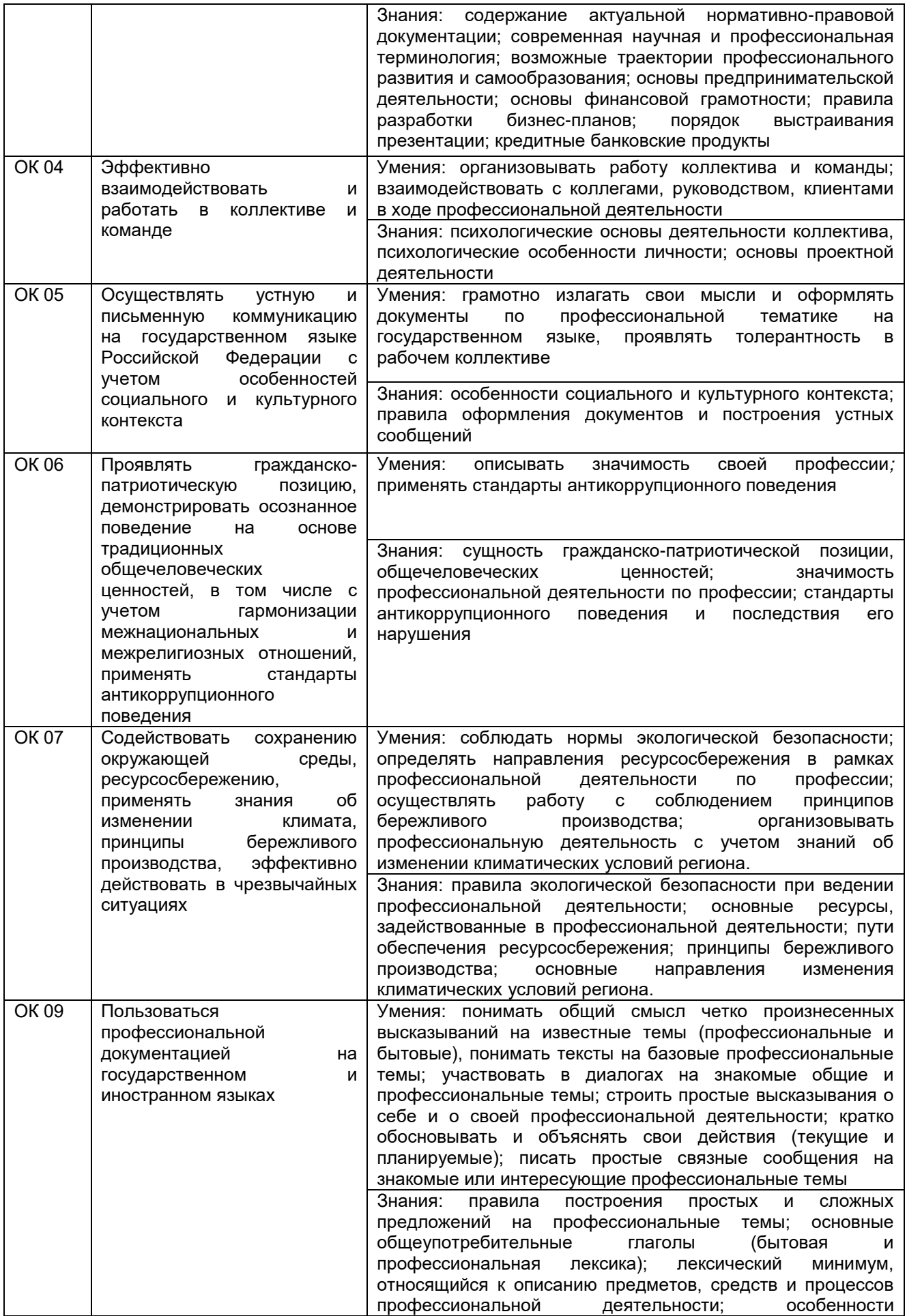

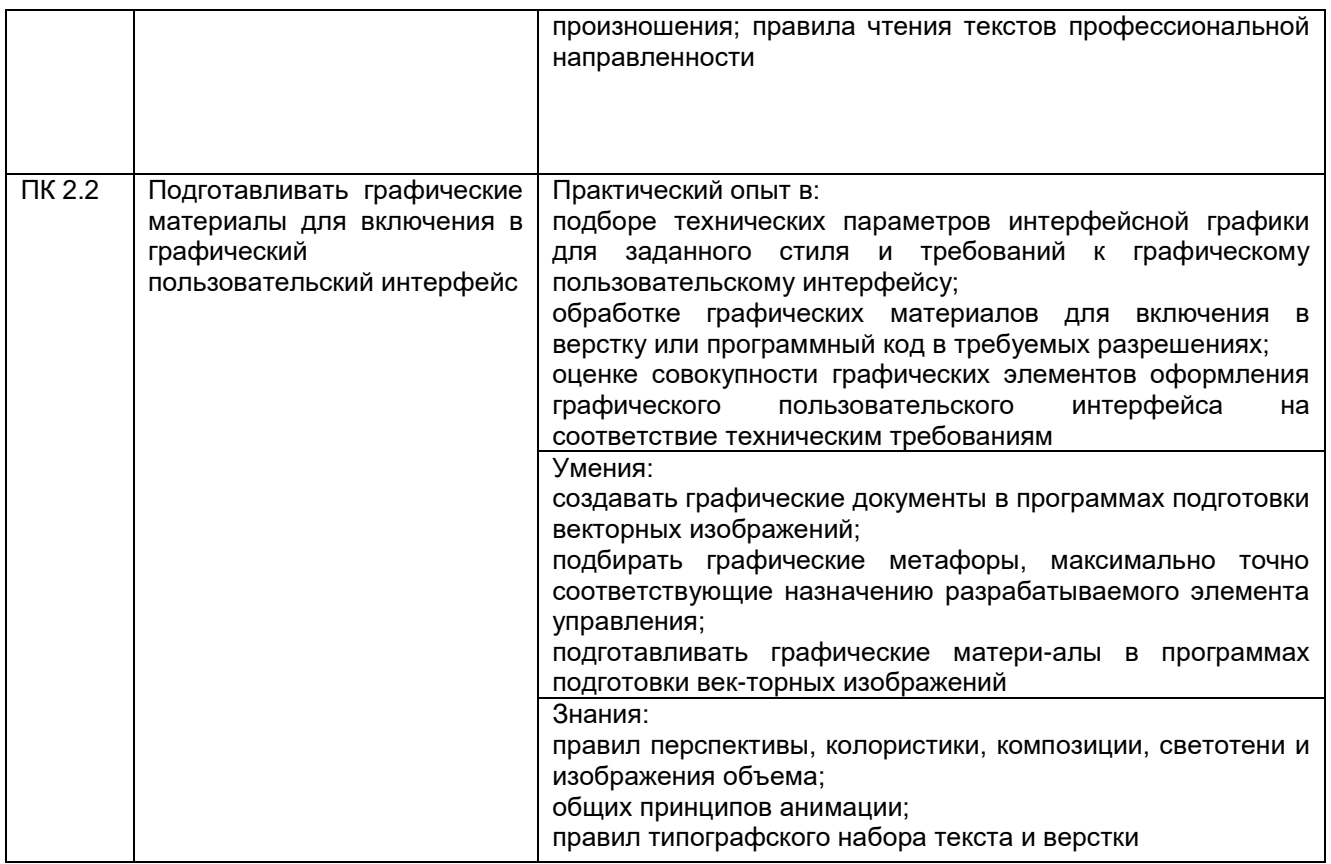

## 2 Паспорт оценочных материалов по дисциплине

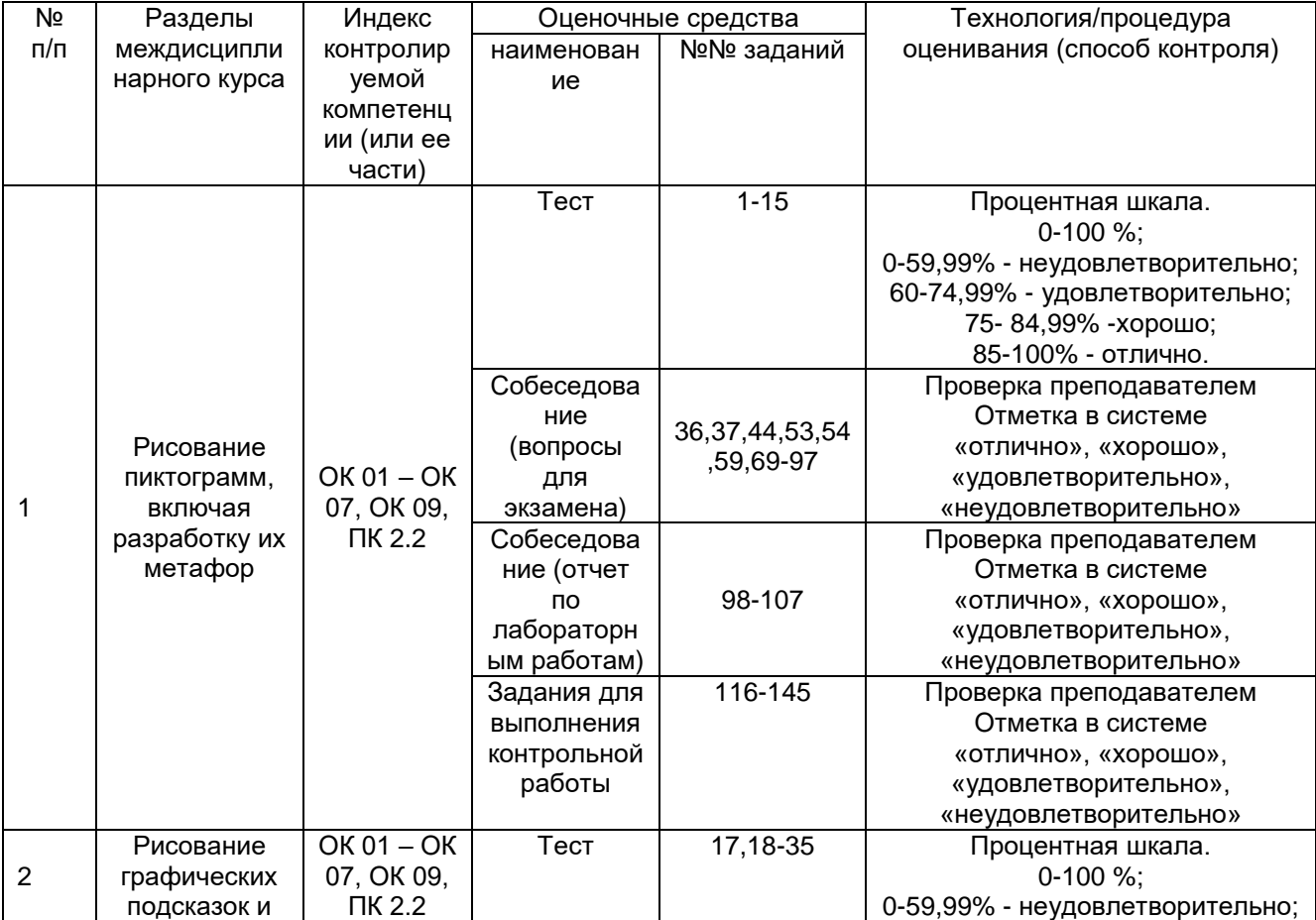

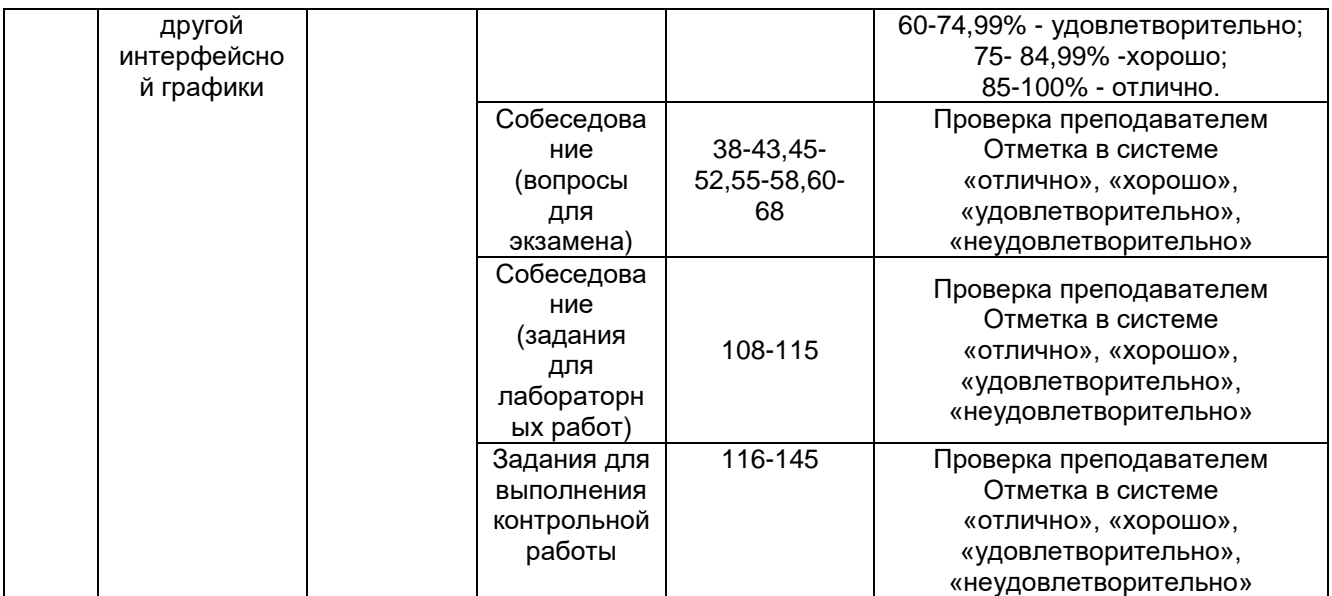

### **3 Оценочные материалы для промежуточной аттестации**

### **Типовые контрольные задания или иные материалы, необходимые для оценки знаний, умений, навыков и (или) опыта деятельности, характеризующих этапы формирования компетенций в процессе освоения образовательной программы**

Для оценки знаний, умений, навыков студентов по дисциплине применяется балльно-рейтинговая система оценки сформированности компетенций студента.

Балльно-рейтинговая система оценки осуществляется в течение всего семестра при проведении аудиторных занятий и контроля самостоятельной работы. Показателями ОМ являются: текущий опрос в виде собеседования на лабораторных работах, тестовые задания и выполнение контрольной работы. Оценки выставляются в соответствии с графиком контроля текущей успеваемости студентов в автоматизированную систему баз данных (АСУБД) «Рейтинг студентов».

Для обучающегося, набравшего в семестре более 60 % от максимально возможной балльно-рейтинговой оценки работы, возможно получение оценки за экзамен автоматически. С целью повышения полученной оценки, обучающийся может сдать экзамен непосредственно преподавателю.

Студент, набравший за текущую работу в семестре менее 60 %, т.к. не выполнил всю работу в семестре по объективным причинам (болезнь, официальное освобождение и т.п.) допускается до экзамена и сдает его в традиционной форме.

В случае неудовлетворительной сдачи экзамена студенту предоставляется право повторной сдачи в срок, установленный для ликвидации академической задолженности по итогам соответствующей сессии. При повторной сдаче экзамена количество набранных студентом баллов на предыдущем экзамене не учитывается.

## 3.1 Тесты (тестовые задания и кейс-задания) 3.1.1 Шифр и наименование компетенции

ОК 01 Выбирать способы решения задач профессиональной деятельности применительно к различным контекстам

ОК 02 Использовать современные средства поиска, анализа и интерпретации информации, и информационные технологии для выполнения задач профессиональной деятельности

ОК 03 Планировать и реализовывать собственное профессиональное и личностное развитие, предпринимательскую деятельность в профессиональной сфере, использовать знания по финансовой грамотности в различных жизненных ситуациях

ОК 04 Эффективно взаимодействовать и работать в коллективе и команде

ОК 05 Осуществлять устную и письменную коммуникацию на государственном языке Российской Федерации с учетом особенностей социального и культурного контекста

ОК 06Проявлять гражданско-патриотическую позицию, демонстрировать осознанное поведение на основе традиционных общечеловеческих ценностей, в том числе с учетом гармонизации межнациональных и межрелигиозных отношений, применять стандарты антикоррупционного поведения

ОК 07 Содействовать сохранению окружающей среды, ресурсосбережению, применять знания об изменении климата, принципы бережливого производства, эффективно действовать в чрезвычайных ситуациях

ОК 09 Пользоваться профессиональной документацией на государственном и иностранном языках

ПК 2.2. Подготавливать графические материалы для включения в графический пользовательский интерфейс

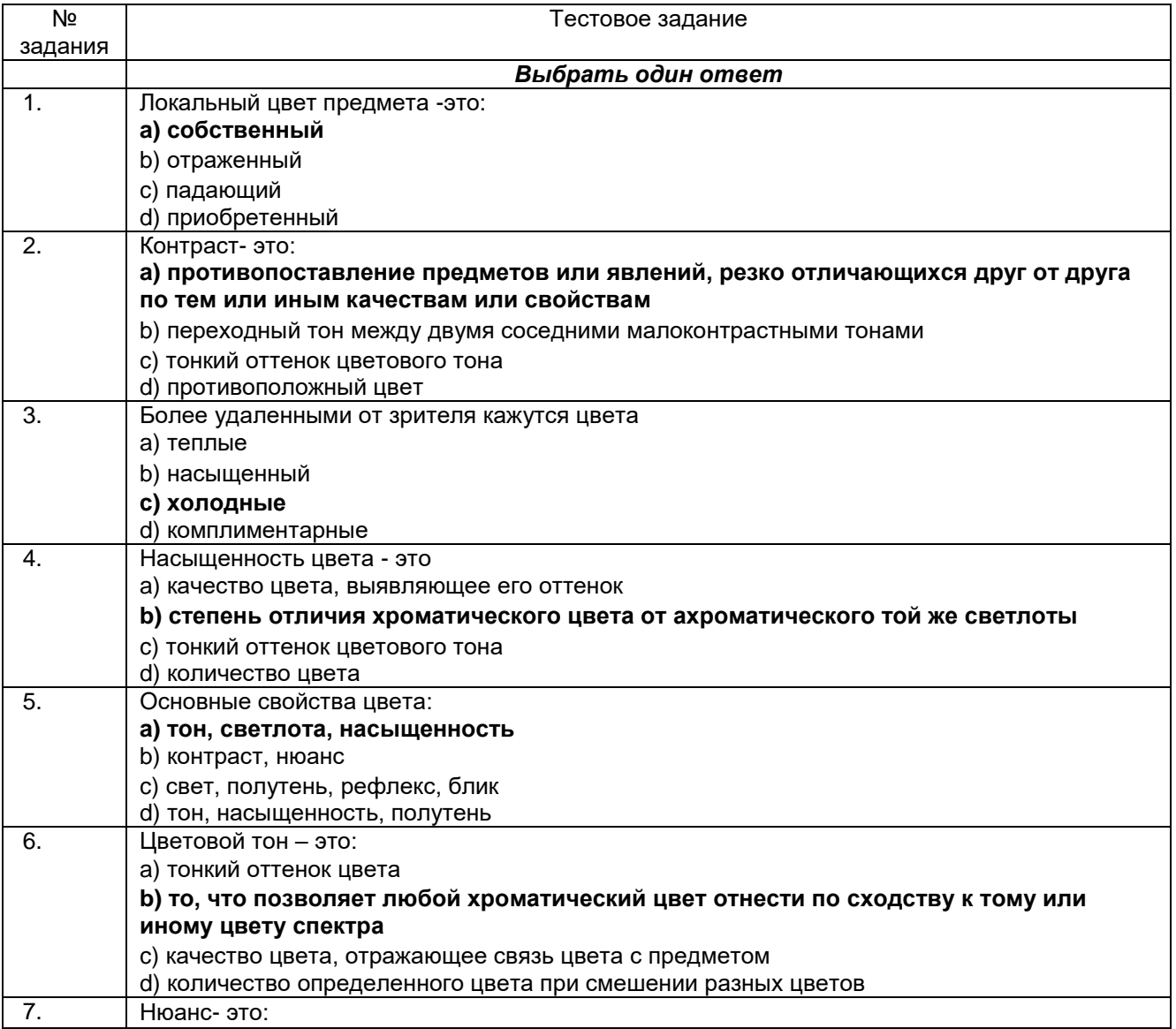

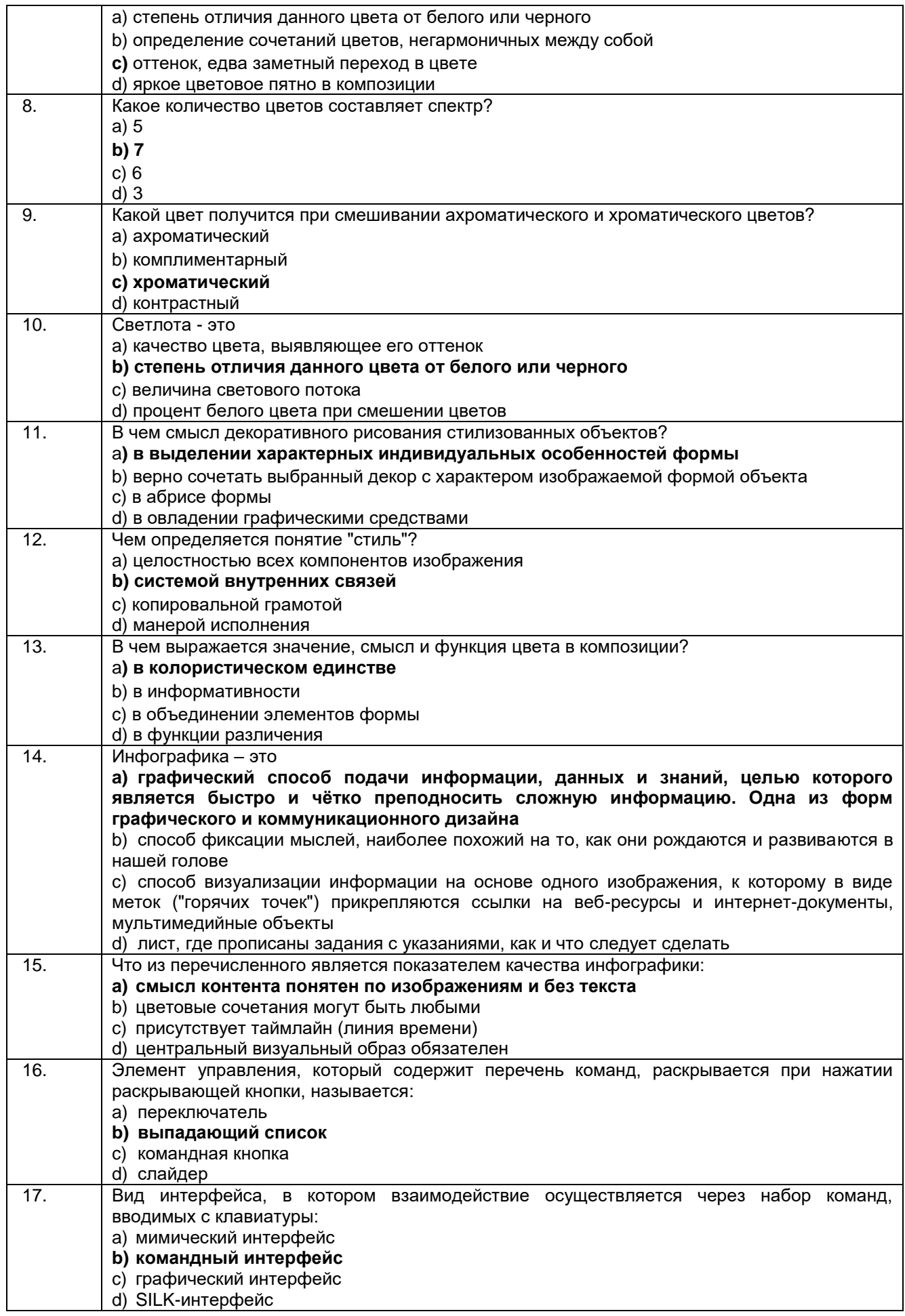

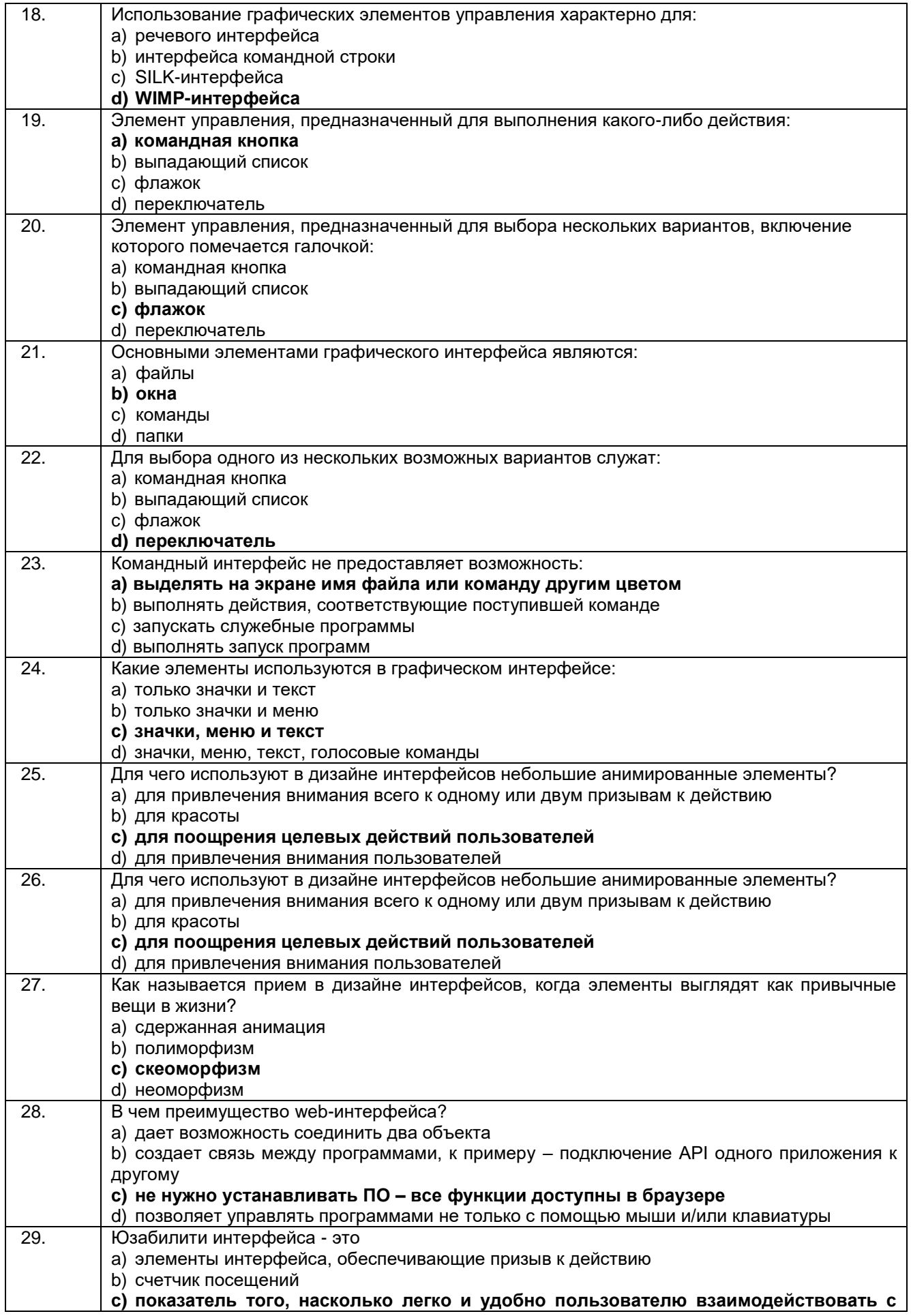

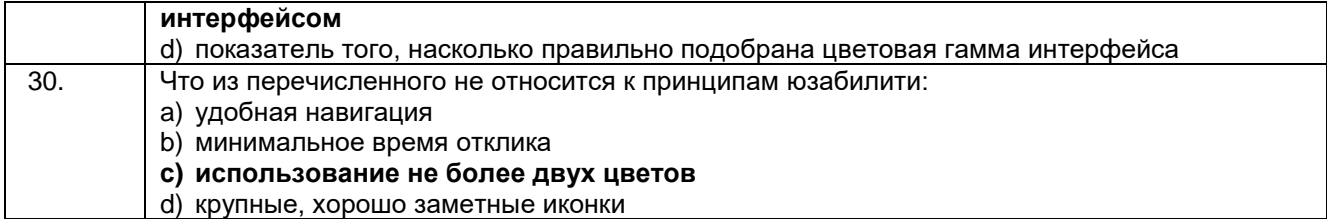

#### **Кейс задания:**

31. **Задача:** разработать дизайн для обновленного интерфейса терминала для ветеринарной клиники. Интерфейс должен быть удобным и понятным для пользователей любого возраста и основываться на узнаваемом фирменном стиле.

### **Решение:**

Так как цветопередача экрана немного искажает цвет и делает его более блеклым, выбрали более яркие и броские цвета, чтобы это компенсировать.

Разработали несколько вариантов. Например, сочетание светлого фона с фирменными цветами (оттенки зеленого). На этом фоне хорошо просматривались все элементы, а цветовые акценты помогали пользователю пройти весь процесс получения требуемой услуги. Это было важно, так как занимало какое-то время. И если бы человек путался и не мог найти нужный элемент интерфейса, то был риск, что он не дойдет до конца.

Также подготовили вариант с темным фоном, который понравился клиенту больше. Расширили цветовую палитру и сделали интерфейс более разнообразным. При этом ушли от нагромождения, чтобы пользователь не отвлекался на ненужные элементы.

На темном фоне разноцветные элементы стали выделяться еще сильнее.

Также отрисовали и анимировали персонажа, который появляется в момент загрузки между действиями. Он не только делает интерфейс более интересным, но и указывает на непрерывность всего процесса. Человек понимает, что действие продолжается и нужно подождать, чтобы перейти на следующий этап. В данном случае это важно, так как оформление занимает время.

При разработке интерфейса, помимо яркого визуала, сконцентрировались на функциональности и потребностях аудитории, чтобы представитель любого целевого сегмента легко прошел всю процедуру.

32. **Задача:** улучшить интерфейс сервиса бронирования билетов в кинотеатр, сделать его более удобным. В исходном варианте данного сервиса пользователь должен был ввести всю информацию, такую как название фильма, время, театр, место и т. д. Кроме того, после прохождения всего процесса не было гарантии подтвержденного бронирования билетов.

### **Решение:**

Во-первых, было принято решение разделить функции просмотра на «Поиск по названию» и «Поиск по времени» в новом дизайне пользовательского интерфейса. Это помогло интерфейсу стать простым и удобным в навигации.

Для уменьшения когнитивной нагрузки, средства выбора даты были заменены большими кнопками, отображающими дни на текущей неделе. Также были добавлены кнопки «утро», «день», «вечер» и «ночь» в категории «Поиск по времени». Помимо каждой вкладки скрининга, добавлены красивые градуированные значки, показывающие наличие мест.

33. **Задача:** создать приложение, которое могло бы посоветовать пользователю, что можно приготовить из имеющихся у него в холодильнике продуктов и предоставить несколько рецептов на выбор.

**Решение:** Для данного приложения подойдет чистый и легкий дизайн интерфейса. Основной фон выполнен в светлых тонах. Для кнопок и заголовков взят хроматический яркий цвет. Главный экран разделим на две визуальные колонки - две категории. Первая – это время приема пищи, например, завтрак, обед, ужин и т. д. Вторая – ингредиенты. Это даст пользователю четкое указание, где и что искать.

С помощью функции и соответствующей кнопки акцентного цвета «Выбор ингредиентов» пользователь может решить, что приготовить, комбинируя ингредиенты в холодильнике. Также следует добавить функции автозаполнения и автоматических предложений в функцию интеллектуального поиска.

34. **Задача:** Началась работа над новым харизматичным приложением. Были подготовлены макеты нового интерфейса. Затем все отправили в разработку. Что дальше: успех или провал? Как это проверить на начальном этапе, не выводя продукт в широкое использование?

**Решение:**

Для того, чтобы проверить на начальном этапе, будет ли проект успешным, воспользуемся методом удаленного юзабилити-тестирования, который позволяет получить предварительную оценку качества приложения от определенного количества респондентов. В результате чего можно увидеть, есть ли в приложении проблемы.

Суть метода заключается в том, что пользователи получают ссылку с заданием в кликабельном интерфейсе, далее переходят к сервису и выполняют действия в приложении, чтобы выполнить это задание.

То есть, необходимо дать возможность пользователям попробовать поработать с данным решением. Дать задание, например, проложить путь до дома по конкретному адресу и сделать так, чтобы в следующий раз можно было быстро построить маршрут от дома. Затем необходимо понаблюдать за тем, как пользователи справляются с заданием.

В итоге получаем четкую картину и понимание, какие инструменты понятны для пользователей, а что остается совсем невостребованным.

Это возможность понять, насколько данный визуальный контент релевантен для конкретной целевой аудитории еще до запуска продукта на рынок.

Данный метод юзабилити-тестирования позволяет интерпретировать результаты исследования не на уровне «нравится/не нравится», а точно показать области в интерфейсе приложения, которые полезны для клиентов и помогают решить определенную задачу, а также те, что остались не востребованы или не понятны.

35. **Задача:** вывести на сайт макет новой услуги. Есть три варианта макета. Все удобные, функциональные, визуально привлекательные. Но какой из них будет более понятен и привлекателен для аудитории?

#### **Решение:**

Тестировать макет на корпоративном сайте нельзя, т.к. совсем не солидно для крупной компании менять макеты один за другим. Есть риск, что клиент запутается и не поймет, что это одна и та же услуга.

Простое и оптимальное решение — провести юзабилити-тестирование по методике парного сравнения на онлайн-платформах. Это наиболее быстрый метод, который позволит получить достоверные данные о лучшем, по мнению пользователей, макете, ввести на сайт понятный и удобный визуальный контент для клиентов и сразу начать получать заявки на услугу.

#### **Критерии и шкалы оценки:**

Процентная шкала **0-100 %;** отметка в системе **«неудовлетворительно», «удовлетворительно», «хорошо», «отлично»:**

- 0-59,99% «неудовлетворительно»;
- 60-74,99% «удовлетворительно»;
- 75- 84,99% «хорошо»;
- 85-100% «отлично».

## **3.2 Собеседование (вопросы для экзамена) 3.2.1** *Шифр и наименование компетенции*

ОК 01 Выбирать способы решения задач профессиональной деятельности применительно к различным контекстам

ОК 02 Использовать современные средства поиска, анализа и интерпретации информации, и информационные технологии для выполнения задач профессиональной деятельности

ОК 03 Планировать и реализовывать собственное профессиональное и личностное развитие, предпринимательскую деятельность в профессиональной сфере, использовать знания по финансовой грамотности в различных жизненных ситуациях

ОК 04 Эффективно взаимодействовать и работать в коллективе и команде

ОК 05 Осуществлять устную и письменную коммуникацию на государственном языке Российской Федерации с учетом особенностей социального и культурного контекста

ОК 06Проявлять гражданско-патриотическую позицию, демонстрировать осознанное поведение на основе традиционных общечеловеческих ценностей, в том числе с учетом гармонизации межнациональных и межрелигиозных отношений, применять стандарты антикоррупционного поведения

ОК 07 Содействовать сохранению окружающей среды, ресурсосбережению, применять знания об изменении климата, принципы бережливого производства, эффективно действовать в чрезвычайных ситуациях

ОК 09 Пользоваться профессиональной документацией на государственном и иностранном языках

ПК 2.2. Подготавливать графические материалы для включения в графический пользовательский интерфейс

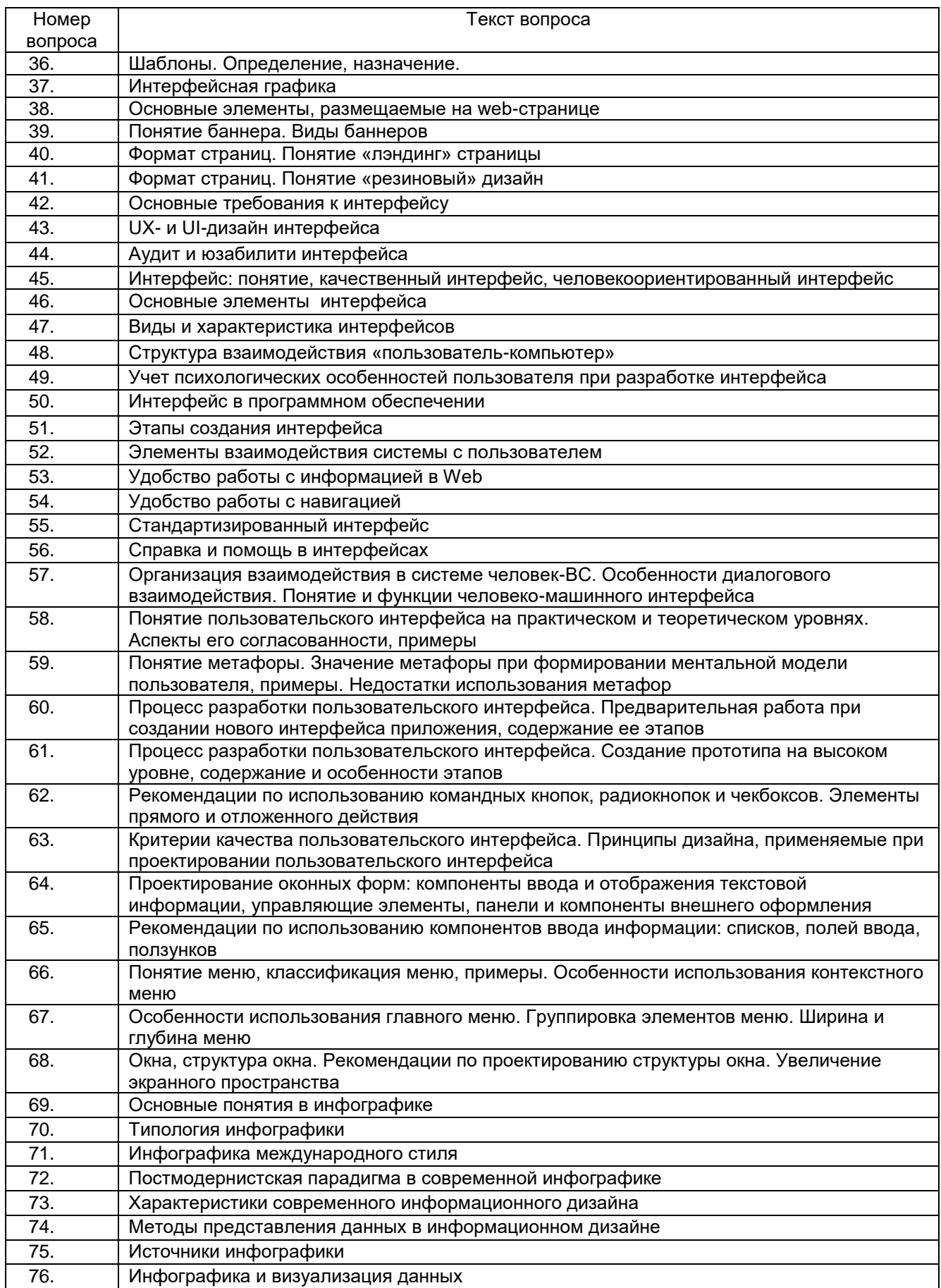

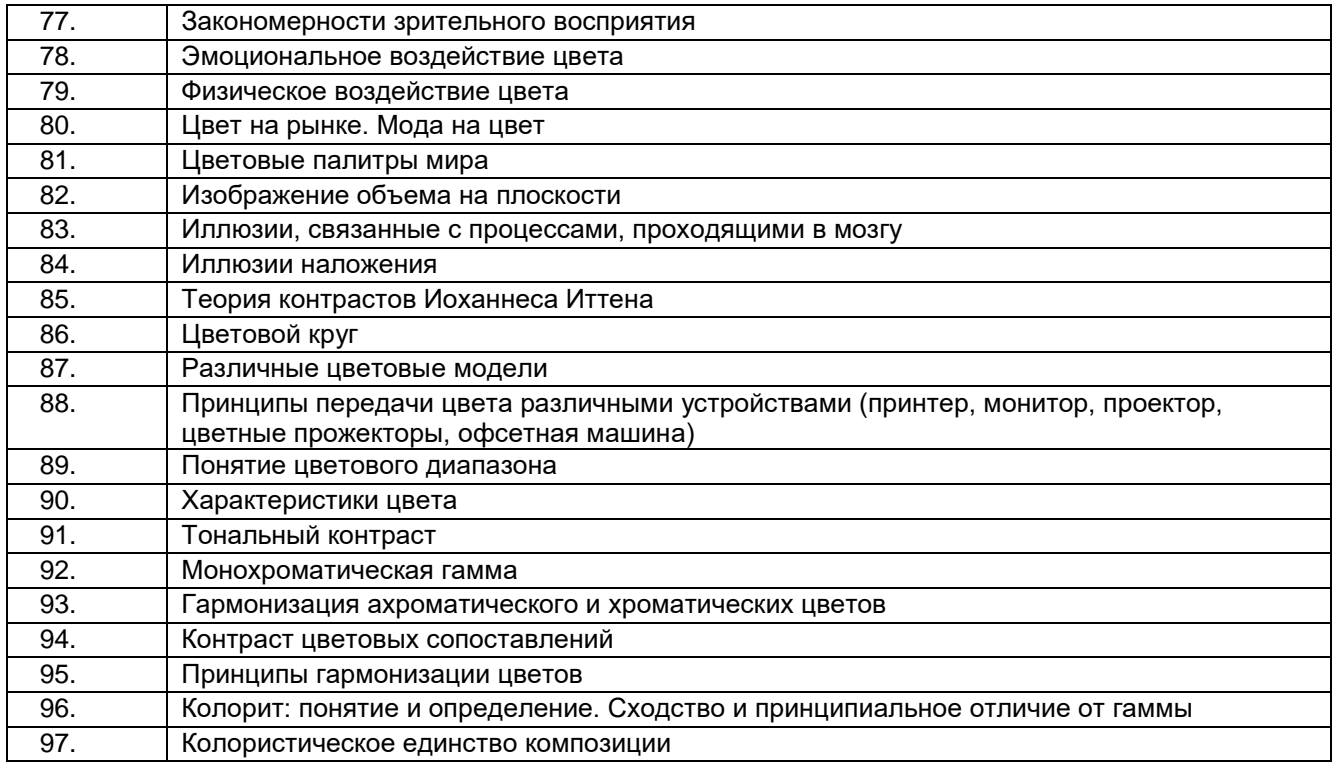

**Критерии и шкалы оценки:**

**- оценка «отлично»** выставляется обучающемуся, если он владеет знаниями предмета в полном объеме учебной программы, достаточно глубоко осмысливает дисциплину; самостоятельно, в логической последовательности и исчерпывающе отвечает на все вопросы билета, умеет анализировать, сравнивать, классифицировать, обобщать, конкретизировать и систематизировать изученный материал, выделять в нем главное; четко формулирует ответы;

**- оценка «хорошо»** выставляется, если обучающийся владеет знаниями дисциплины почти в полном объеме программы (имеются пробелы знаний только в некоторых, особенно сложных разделах); самостоятельно и отчасти при наводящих вопросах дает полноценные ответы на вопросы билета; не всегда выделяет наиболее существенное, не допускает вместе с тем серьезных ошибок в ответах;

**- оценка «удовлетворительно»** выставляется, если обучающийся владеет основным объемом знаний по дисциплине; проявляет затруднения в самостоятельных ответах, оперирует неточными формулировками; в процессе ответов допускаются ошибки по существу вопросов;

**- оценка «неудовлетворительно»** выставляется, если обучающийся не освоил обязательного минимума знаний предмета, не способен ответить на вопросы билета даже при дополнительных наводящих вопросах экзаменатора.

### **3.3 Задания для лабораторных работ**

### **3.3.1** *Шифр и наименование компетенции*

ОК 01 Выбирать способы решения задач профессиональной деятельности применительно к различным контекстам

ОК 02 Использовать современные средства поиска, анализа и интерпретации информации, и информационные технологии для выполнения задач профессиональной деятельности

ОК 03 Планировать и реализовывать собственное профессиональное и личностное развитие, предпринимательскую деятельность в профессиональной сфере, использовать знания по финансовой грамотности в различных жизненных ситуациях

ОК 04 Эффективно взаимодействовать и работать в коллективе и команде

ОК 05 Осуществлять устную и письменную коммуникацию на государственном языке Российской Федерации с учетом особенностей социального и культурного контекста

ОК 06Проявлять гражданско-патриотическую позицию, демонстрировать осознанное поведение на основе традиционных общечеловеческих ценностей, в том числе с учетом гармонизации межнациональных и межрелигиозных отношений, применять стандарты антикоррупционного поведения

ОК 07 Содействовать сохранению окружающей среды, ресурсосбережению, применять знания об изменении климата, принципы бережливого производства, эффективно действовать в чрезвычайных ситуациях

ОК 09 Пользоваться профессиональной документацией на государственном и иностранном языках

ПК 2.2. Подготавливать графические материалы для включения в графический пользовательский интерфейс

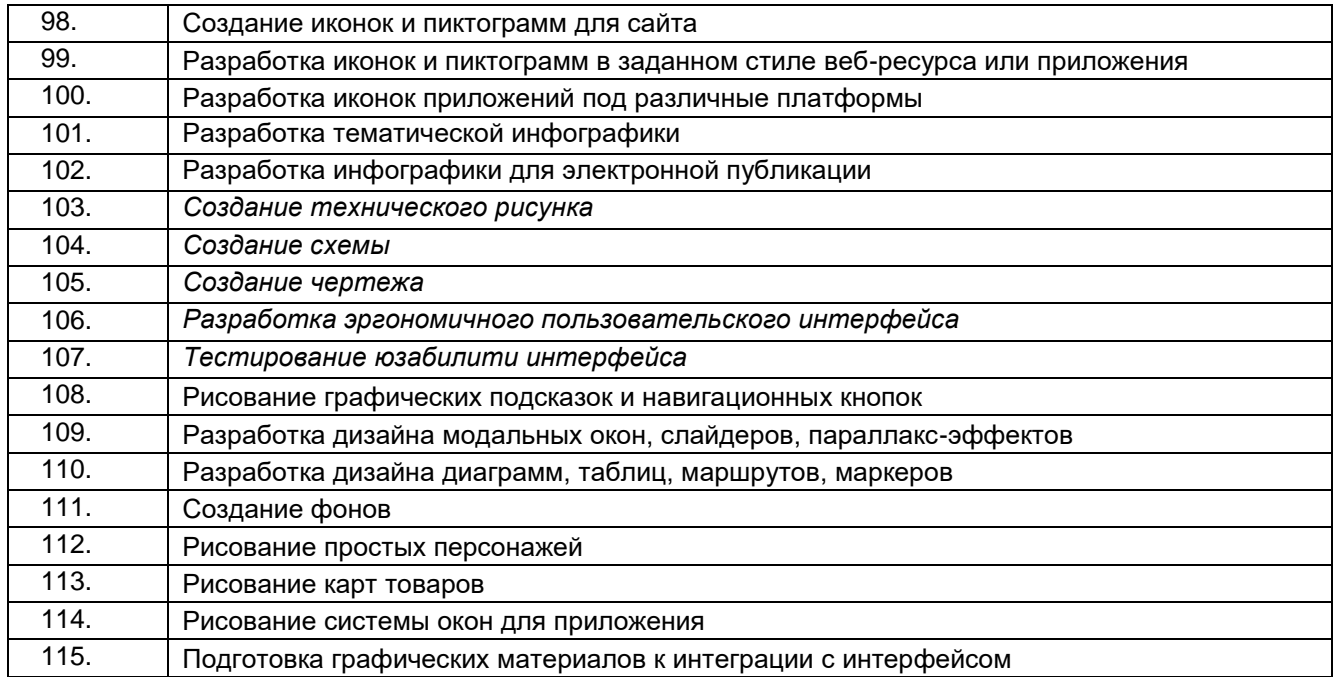

### **Критерии и шкалы оценки:**

**- оценка «отлично»** выставляется обучающемуся, если лабораторная работа выполнена им в полном соответствии с требованиями, обучающийся представил отчет без недочетов и замечаний, на все вопросы при защите лабораторной работы дал правильные ответы;

**- оценка «хорошо»** выставляется обучающемуся, если лабораторная работа выполнена им в полном соответствии с требованиями, обучающийся представил отчет с небольшими недочетами в оформлении и/или реализации требований к составу описаний, на защите затруднялся при ответах на некоторые вопросы, нуждался в уточняющих вопросах и подсказках со стороны преподавателя;

**- оценка «удовлетворительно»** выставляется обучающемуся, если лабораторная работа выполнена им в соответствии с требованиями, обучающийся представил отчет с существенными погрешностями в оформлении, неспособен правильно интерпретировать полученные результаты, на защите затруднялся и/или не ответил на большинство вопросов, нуждался в уточняющих вопросах и подсказках со стороны преподавателя;

**- оценка «неудовлетворительно»** выставляется, если обучающийся не самостоятельно выполнил лабораторную работу, неспособен пояснить содержание отчета, не ответил ни на один контрольный вопрос на защите.

### **3.4 Контрольная работа**

### **3.4.1** *Шифр и наименование компетенции*

ОК 01 Выбирать способы решения задач профессиональной деятельности применительно к различным контекстам

ОК 02 Использовать современные средства поиска, анализа и интерпретации информации, и информационные технологии для выполнения задач профессиональной деятельности

ОК 03 Планировать и реализовывать собственное профессиональное и личностное развитие, предпринимательскую деятельность в профессиональной сфере, использовать знания по финансовой грамотности в различных жизненных ситуациях

ОК 04 Эффективно взаимодействовать и работать в коллективе и команде

ОК 05 Осуществлять устную и письменную коммуникацию на государственном языке Российской Федерации с учетом особенностей социального и культурного контекста

ОК 06Проявлять гражданско-патриотическую позицию, демонстрировать осознанное поведение на основе традиционных общечеловеческих ценностей, в том числе с учетом гармонизации межнациональных и межрелигиозных отношений, применять стандарты антикоррупционного поведения

ОК 07 Содействовать сохранению окружающей среды, ресурсосбережению, применять знания об изменении климата, принципы бережливого производства, эффективно действовать в чрезвычайных ситуациях

ОК 09 Пользоваться профессиональной документацией на государственном и иностранном языках

ПК 2.2. Подготавливать графические материалы для включения в графический пользовательский интерфейс

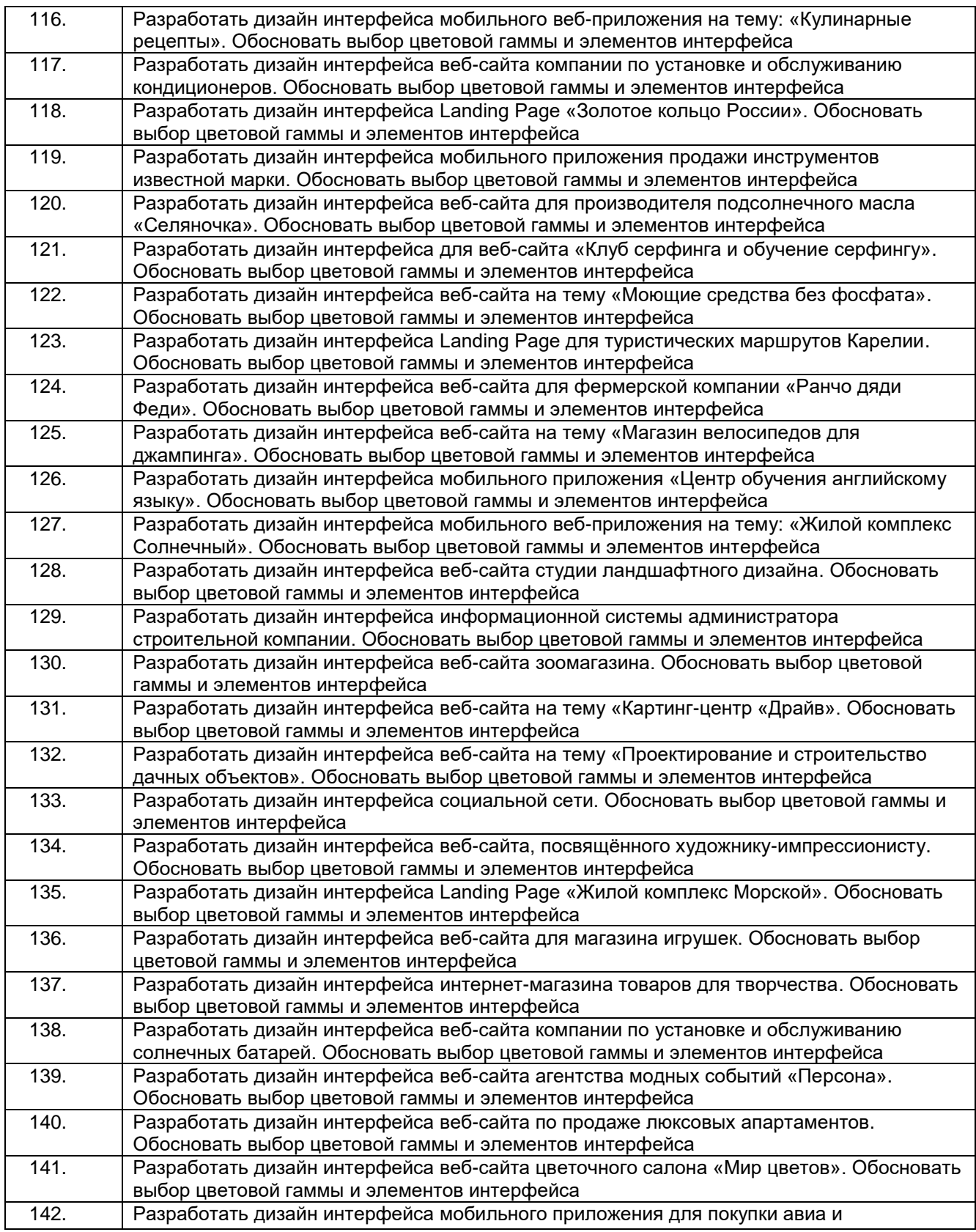

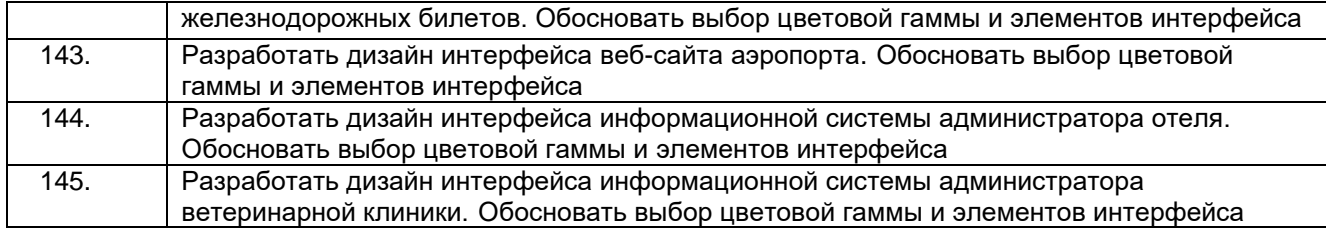

### **Критерии и шкалы оценки:**

- **оценка «отлично»** выставляется обучающемуся за задание, выполненное безошибочно, в полном объеме с учетом рациональности выбранных решений.

- **оценка «хорошо»** выставляется обучающемуся за задание, выполненное в полном объеме с недочетами.

- **оценка «удовлетворительно»** выставляется обучающемуся за задание, выполненное не в полном объеме (выполнено не менее 60% от общего объема работы).

- **оценка «неудовлетворительно»** выставляется обучающемуся за задание, выполненное не в полном объеме (выполнено менее 60% от общего объема работы).

### **4. Методические материалы, определяющие процедуры оценивания знаний, умений, навыков и (или) опыта деятельности, характеризующих этапы формирования компетенций**

Процедуры оценивания в ходе изучения дисциплины знаний, умений и навыков, характеризующих этапы формирования компетенций, регламентируются положениями:

- П ВГУИТ 2.4.03 Положение о курсовых экзаменах и зачетах;

- П ВГУИТ 4.1.02 Положение о рейтинговой оценке текущей успеваемости.

Для оценки знаний, умений, навыков обучающихся по междисциплинарному курсу применяется рейтинговая система. Итоговая оценка по междисциплинарному курсу определяется на основании определения среднеарифметического значения баллов по каждому заданию.

## 5. Описание показателей и критериев оценивания компетенций на различных этапах их формирования, описание шкал оценивания для каждого результата обучения по дисциплине

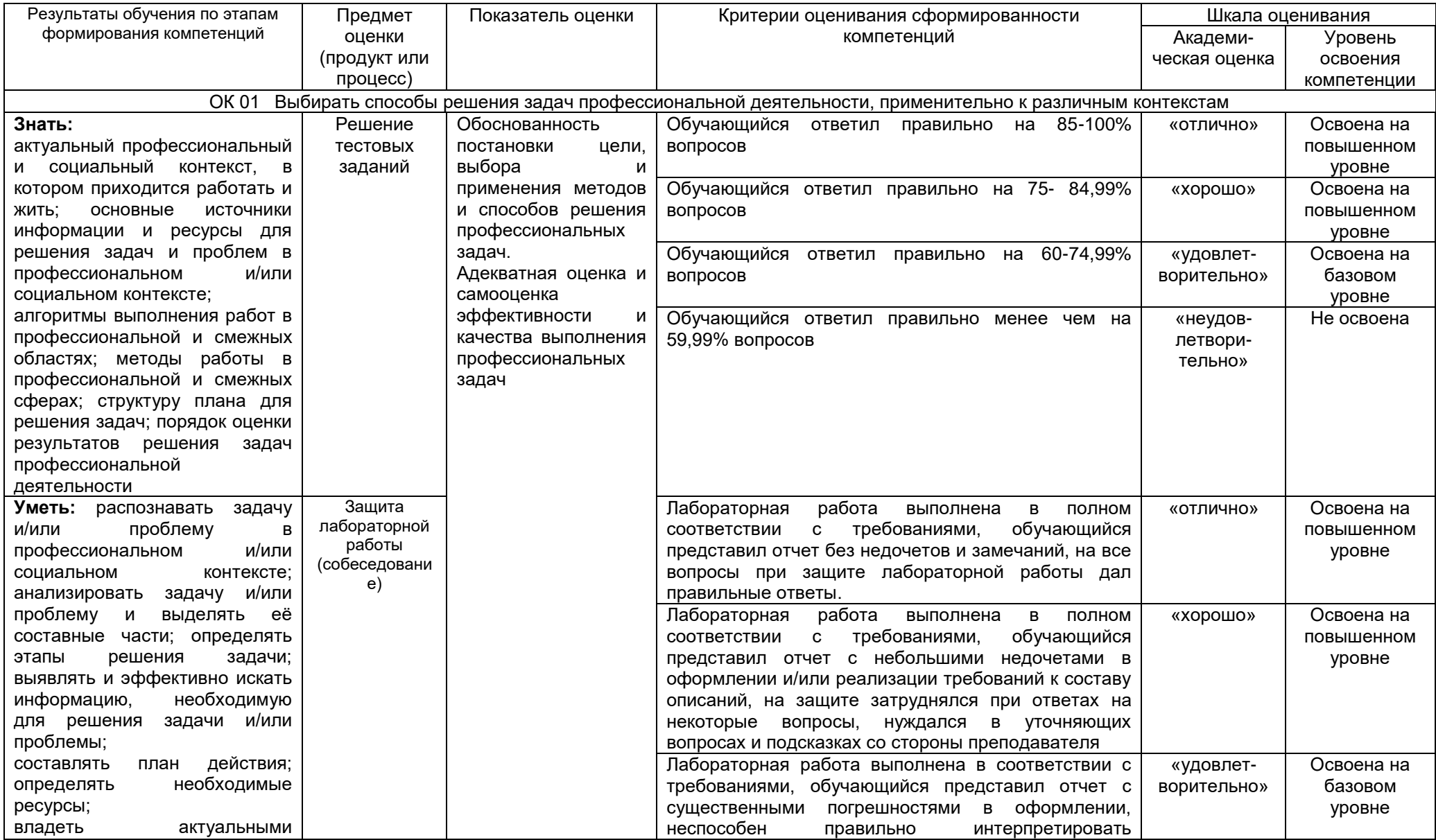

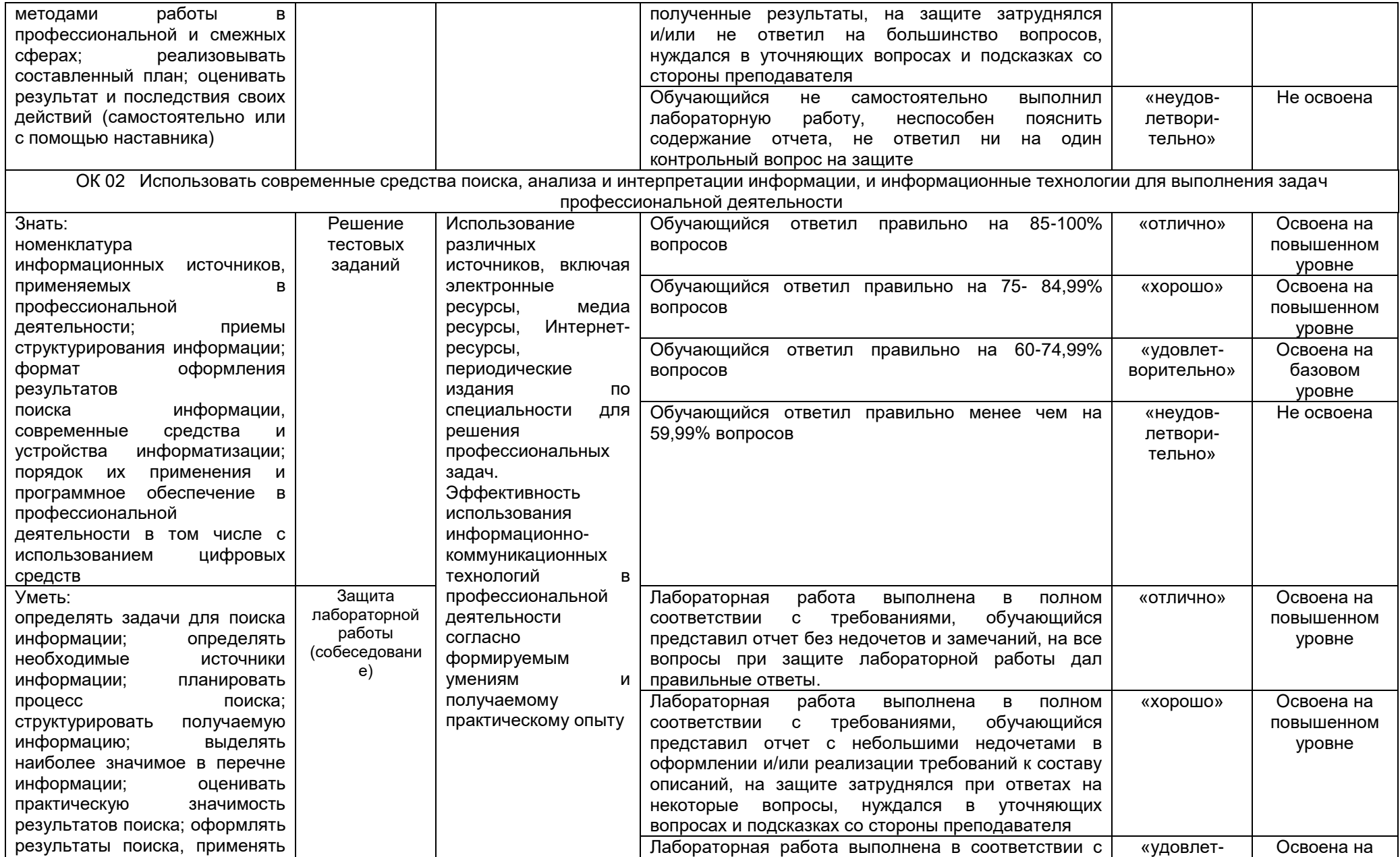

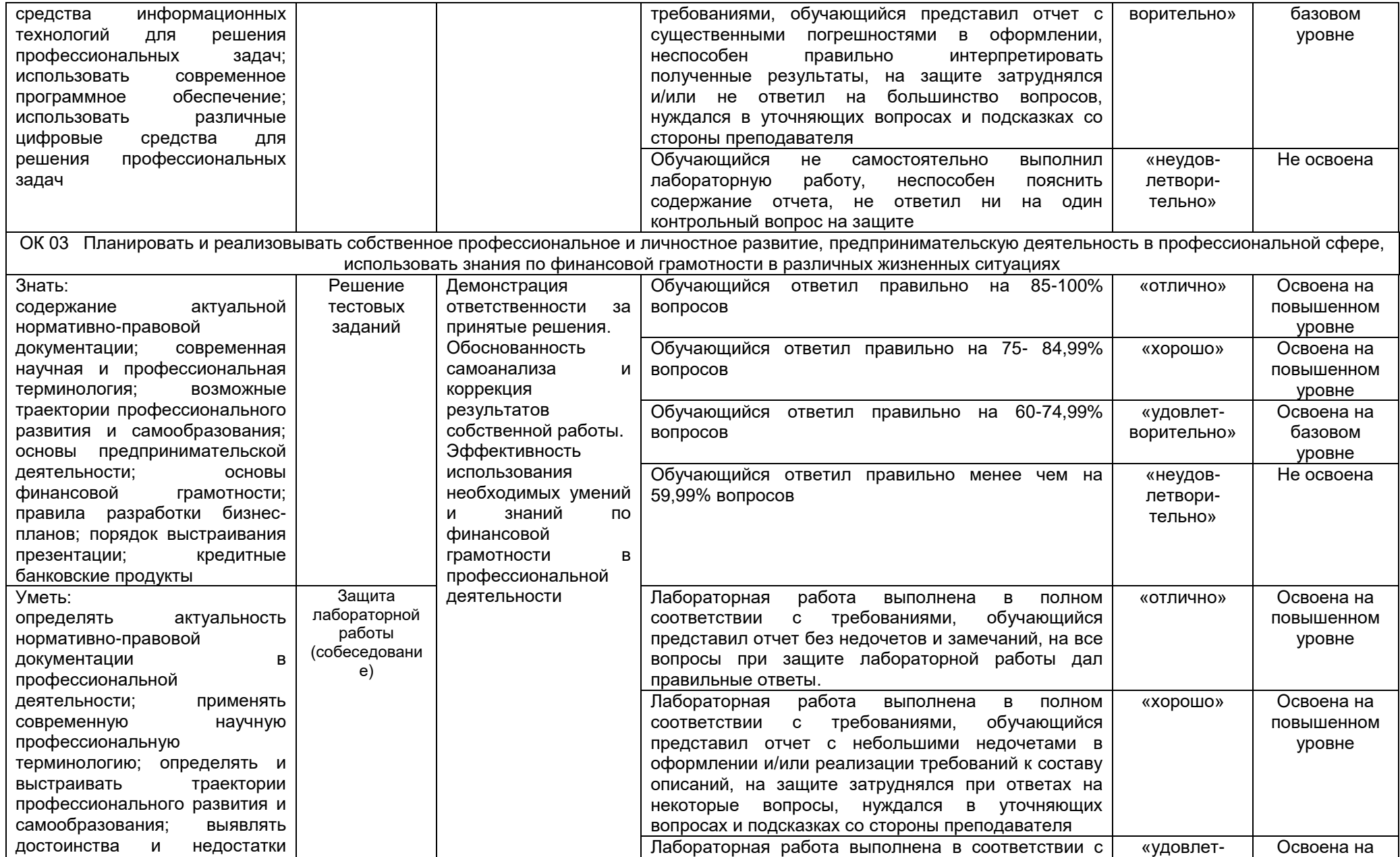

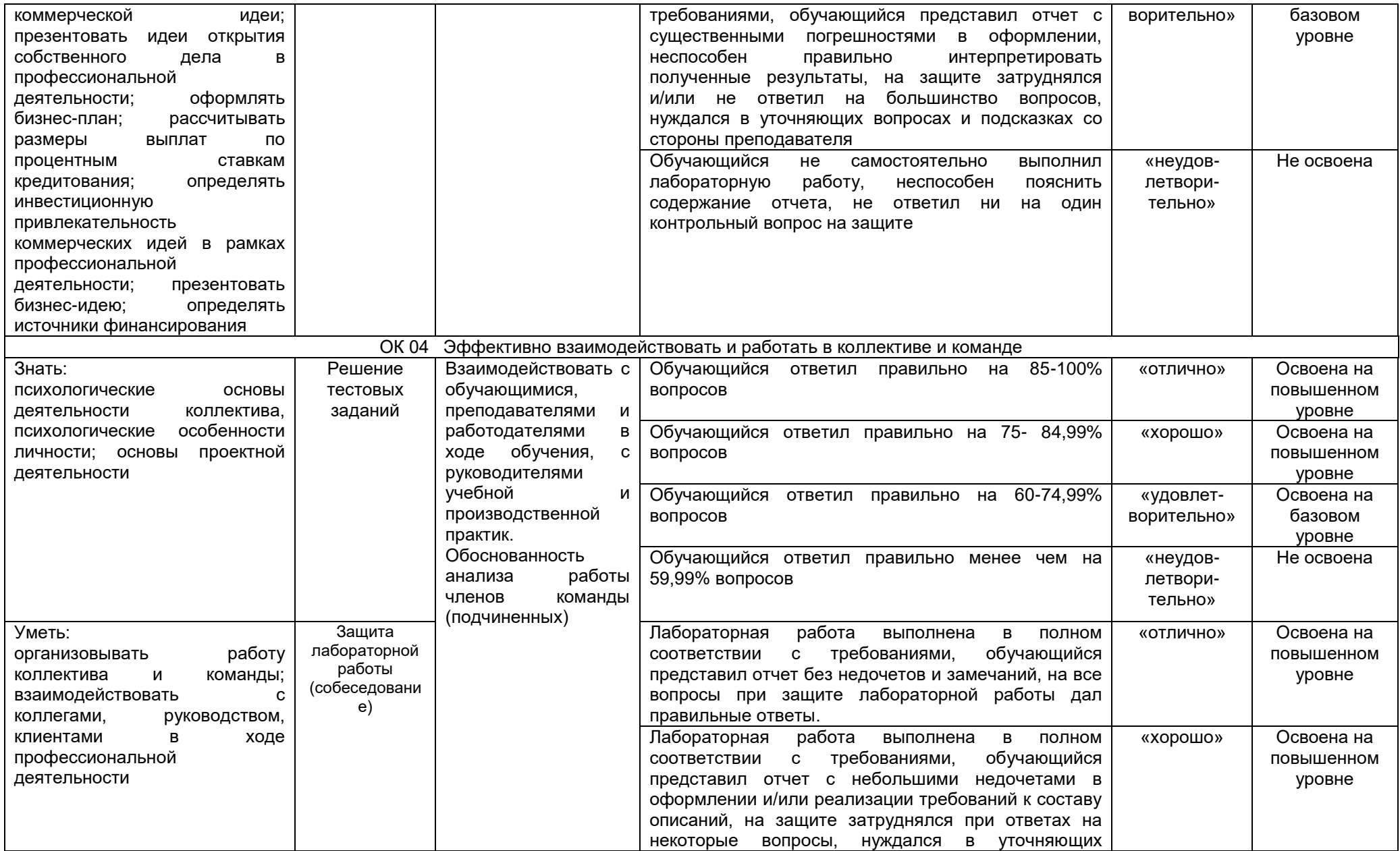

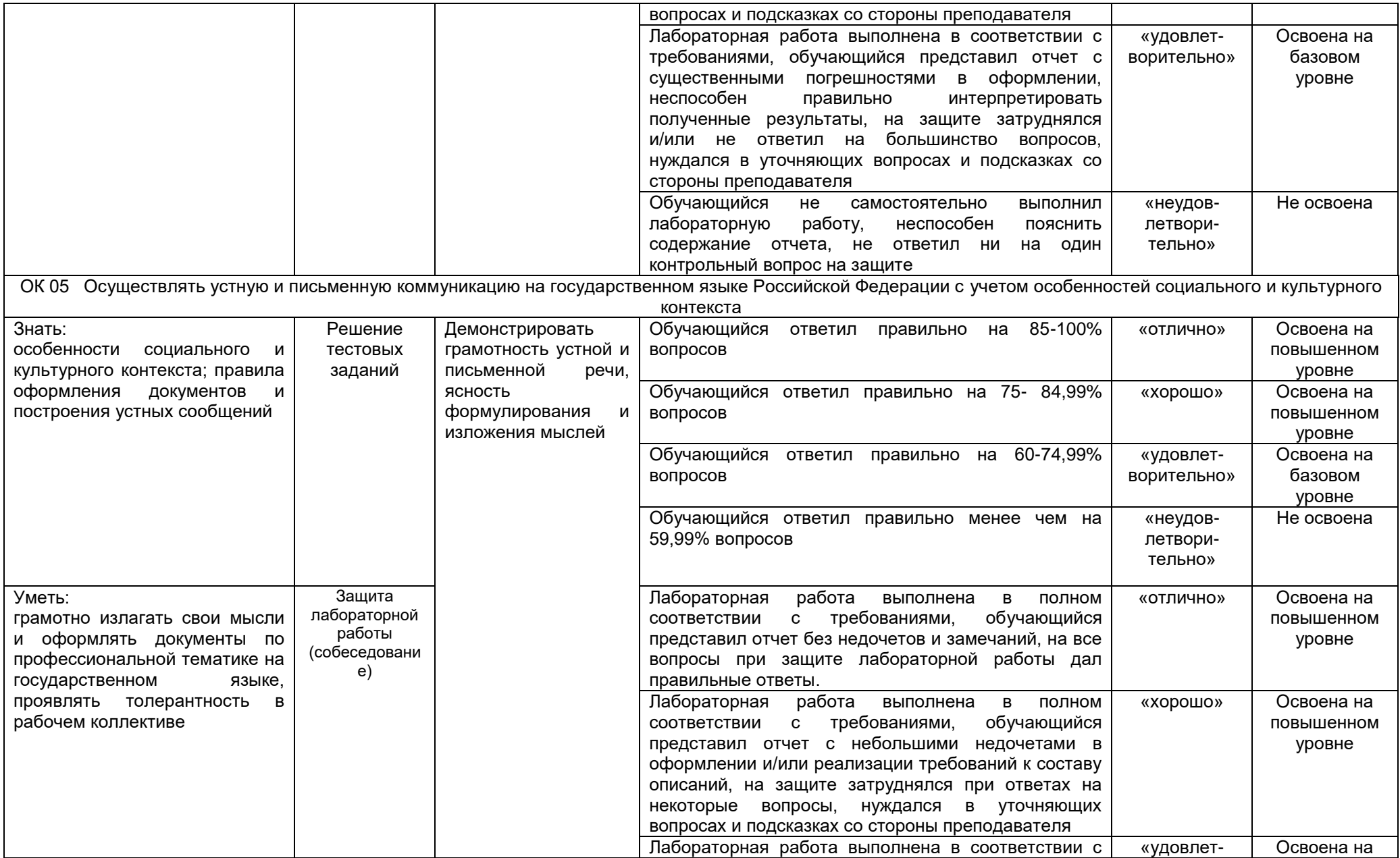

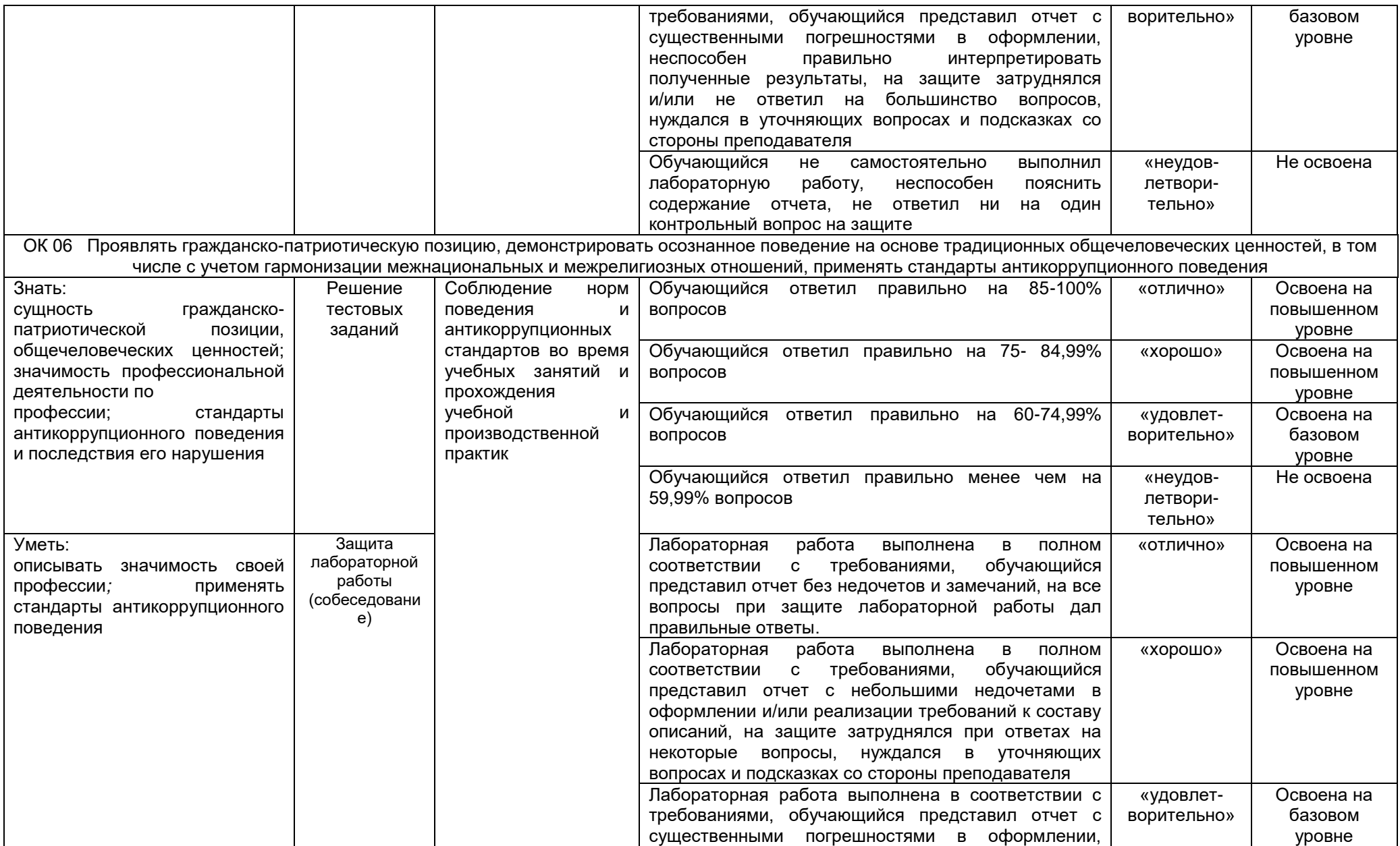

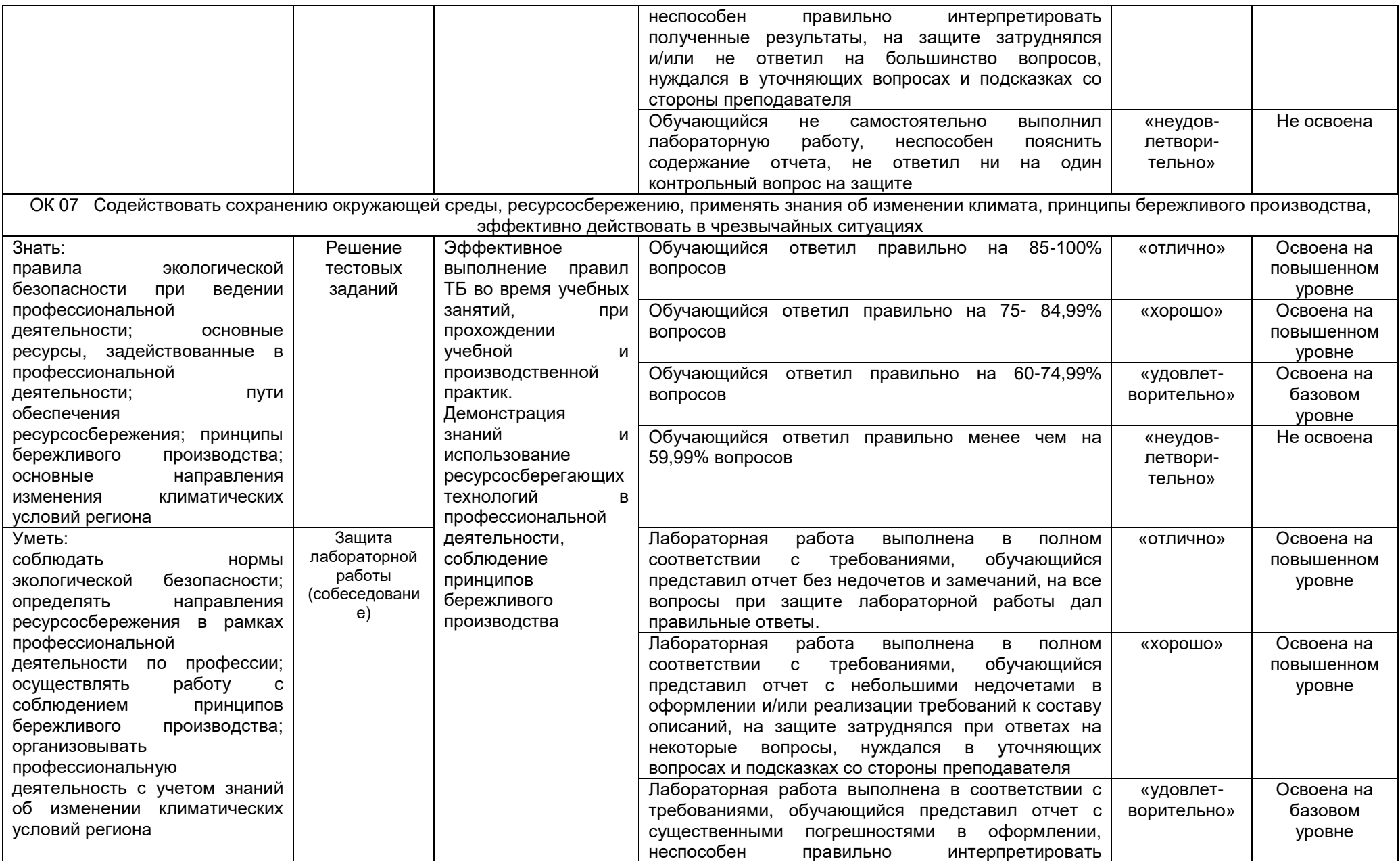

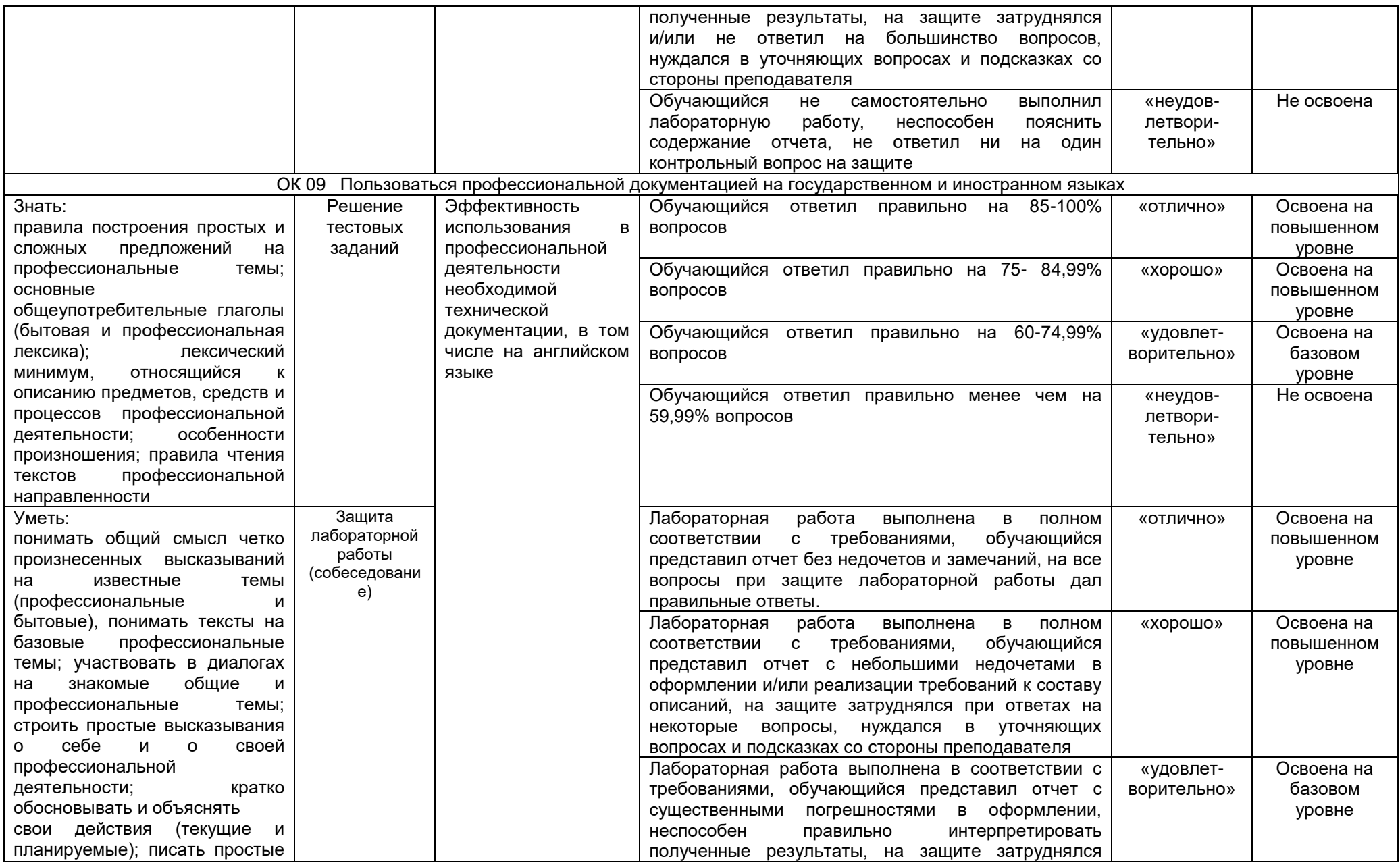

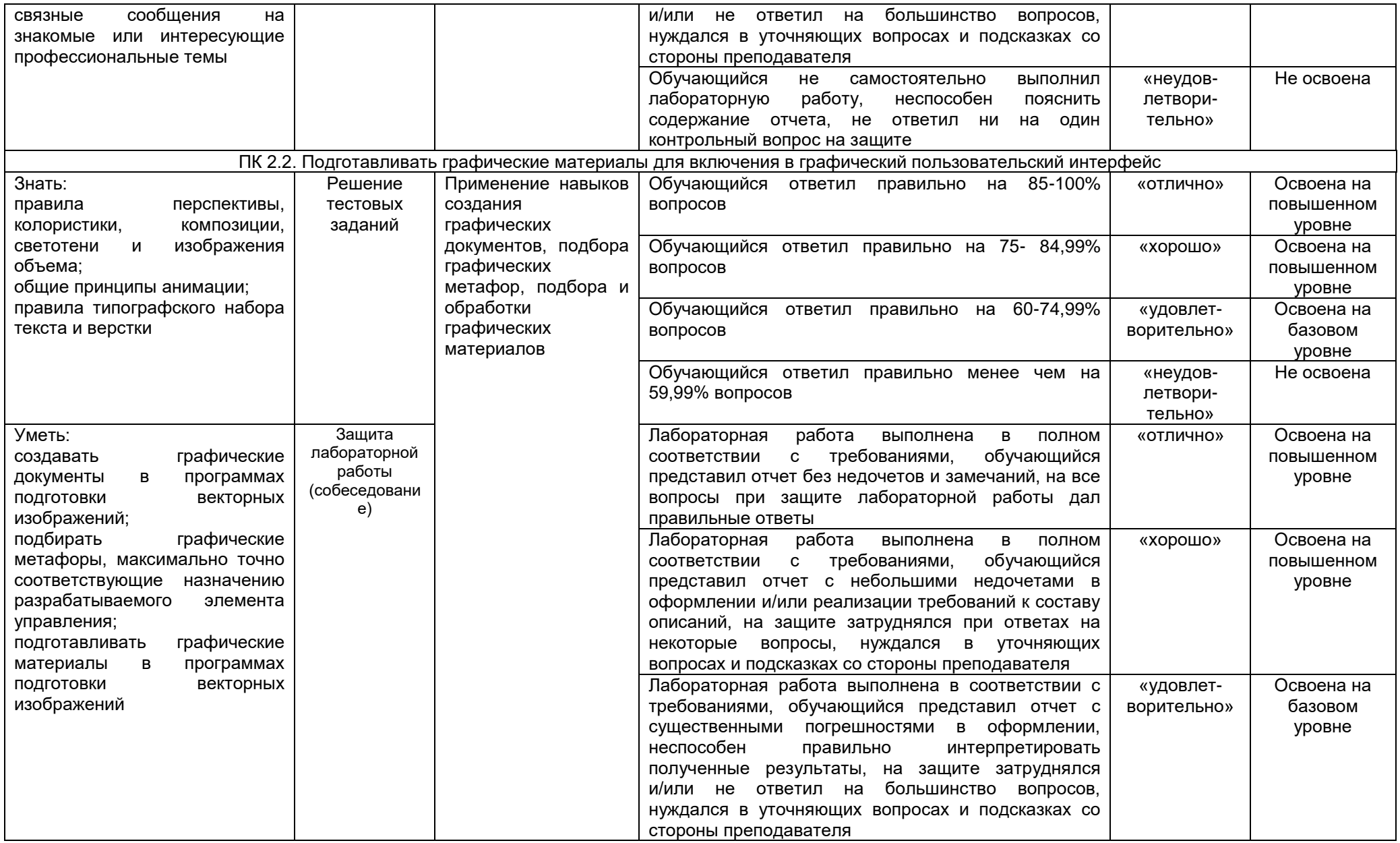

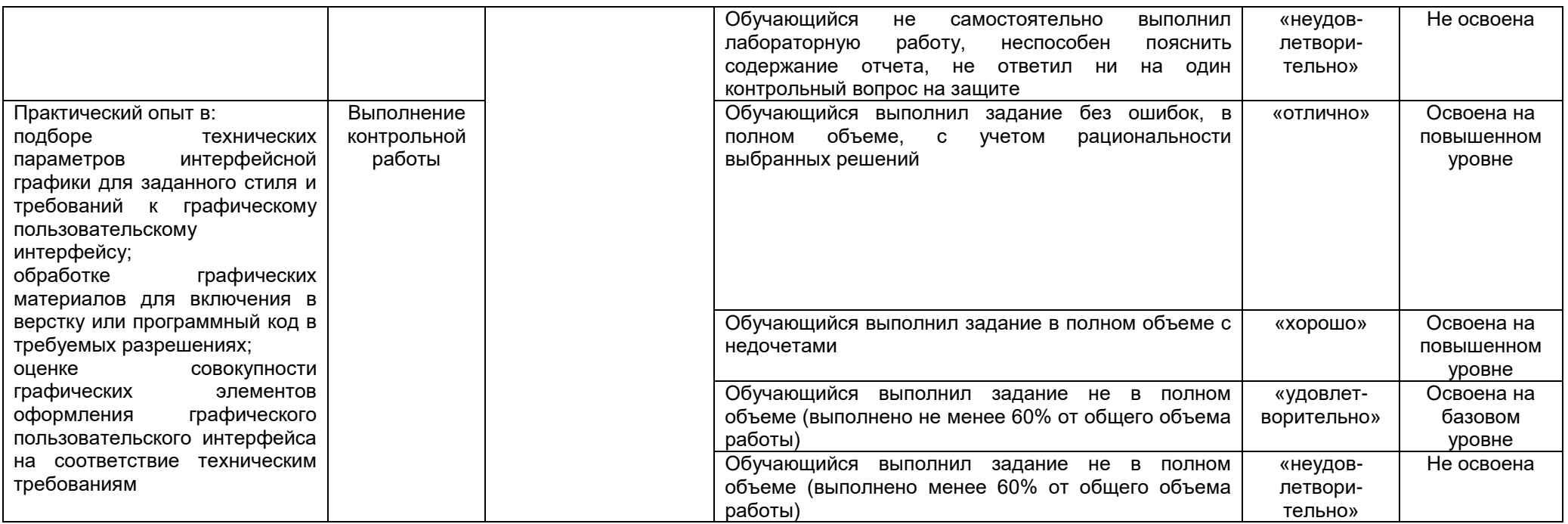